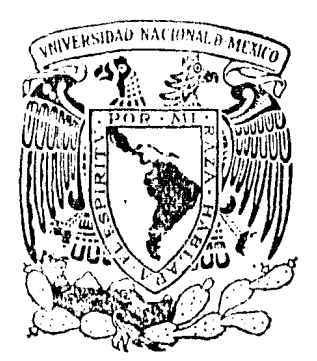

# Universidad Nacional Autónoma de México

FACULTAD DE INGENIERIA

CONSTRUCCION DE LAS OBRAS CIVILES DE LA SUBESTACION TACUBAYA, D. F.

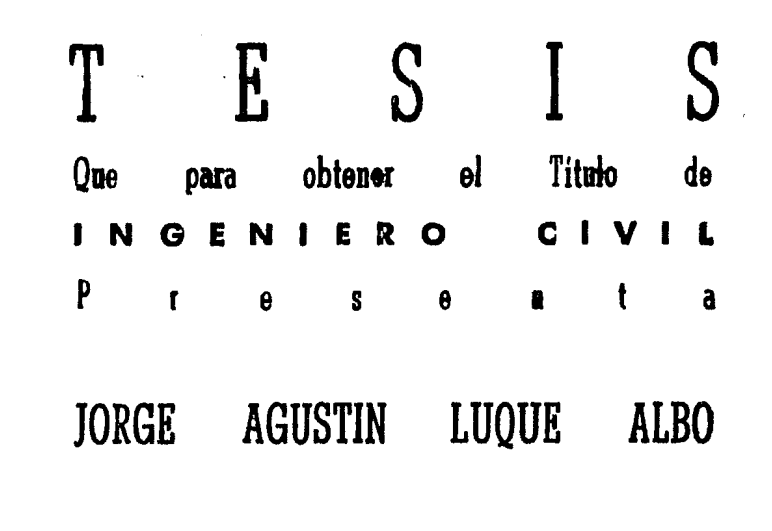

 $\langle 2, 1 \rangle$ 

 $2 - 6$ 

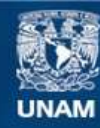

Universidad Nacional Autónoma de México

**UNAM – Dirección General de Bibliotecas Tesis Digitales Restricciones de uso**

# **DERECHOS RESERVADOS © PROHIBIDA SU REPRODUCCIÓN TOTAL O PARCIAL**

Todo el material contenido en esta tesis esta protegido por la Ley Federal del Derecho de Autor (LFDA) de los Estados Unidos Mexicanos (México).

**Biblioteca Central** 

Dirección General de Bibliotecas de la UNAM

El uso de imágenes, fragmentos de videos, y demás material que sea objeto de protección de los derechos de autor, será exclusivamente para fines educativos e informativos y deberá citar la fuente donde la obtuvo mencionando el autor o autores. Cualquier uso distinto como el lucro, reproducción, edición o modificación, será perseguido y sancionado por el respectivo titular de los Derechos de Autor.

#### INDICE

# I.- INTRODUCCION

II.- DESCRIPCION DEL PROYECTO

- a) Zona de bancos de transformadores
- b) Zona de 230 KV
- c) Salón de Tableros
- d) Zona de 23 KV
- e) Trincheras
- f) Sistema contra incendio

# III.- PROCEDIMIENTOS CONSTRUCTIVOS

- a) Obras provisionales
- b) Nivelación
- e) Topograf Ía
- d) Excavaciones
- e) Plantillas
- f) Acero de refuerzo
- g) Cimbras
- h) Concreto
- 1) Curado
- j) Relleno y compactación
- k) Drenaje
- l) Trincheras
- rn) Duetos
- n) Pisos en patios

IV. - PROGRAMA DE OBRA

V.- PROGRAMACION DE LOS MATERIALES

 $\cdot$   $\cdot$ 

VI.- PROGRAMA DE EQUIPO

VII.- PROGRAMA DE PERSONAL

VIII.- ORGANIZACION DE LA OBRA

IX.- CONCLUSIONES

APENDICE

Debido al constante crecimiento de la Ciudad de México, se hace necesario que los satisfactores de la población también vayan en aumento, ocasionando que la industria tenga la necesidad de construir o agrandar sus instalaciones para una mayor producción.

Tal crecimiento, ñe la ciudad e industria, implica una demanda mayor de electricidad obligando a la Compañía de Luz a construir, ampliar, modificar o aumentar la capacidad de las subestaciones que distribuyen el fluído eléctrico.

Para la transformación de la energía eléctrica que producen las plantas generadoras, se emplean equipos, que en función de las especificaciones, difieren en tamaño y peso que necesariamente deben montarse en cimentaciones lo suficientemente resistentes en combinación con una serie de instalaciones adicionalcs para el buen funcionamiento del equipo eléctrico.

El presente trabajo, describe los procedimientos constructivos, empleados en la construcción de la Subestación Tacubaya, propiedad de la Compañía de Luz y Fuerza del Centro, S.A., así como los análisis de los programas de trabajo, equipo, materiales y personal utilizados.

Dentro del predio de la Subestación Tacubaya de 85 KV, propiedad de la Compañia de Luz y Fuerza del Centro, S.A., ubicada en la calle de Felipe Angeles # 8 en la Colonia Tacubaya, se construyó la nueva Subestación Tacubaya de 230 KV, en una porcion de terreno de 3500 m2.

La subestación existente quedará fuera de servicio cuando entre en funcionamiento la nueva subestación, logrando satisfa- ·::er la demanda de electricidad generada en la zona.

A continuación se ennumeran las partes que forman el proyecto, y son las que se representan en la figura 1•

1.- Zona de bancos de transfonnadores.

2.- Zona de 230 KV.

3.- Salón de Tableros.

4.- Zona de 23 KV.

5.- Trincheras.

6.- Sistema contra incendio.

ZONA DE BANCOS DE TRANSFORMADORES.

La zona de bancos esta constitu{da por tres transformadores de 230 KV, marca IEM, los cuales tienen un peso de aproximada-mente 80 toneladas. Este equipo quedó asentado en tres losas de cimentación de concreto armado, que transmiten al suelo el peso

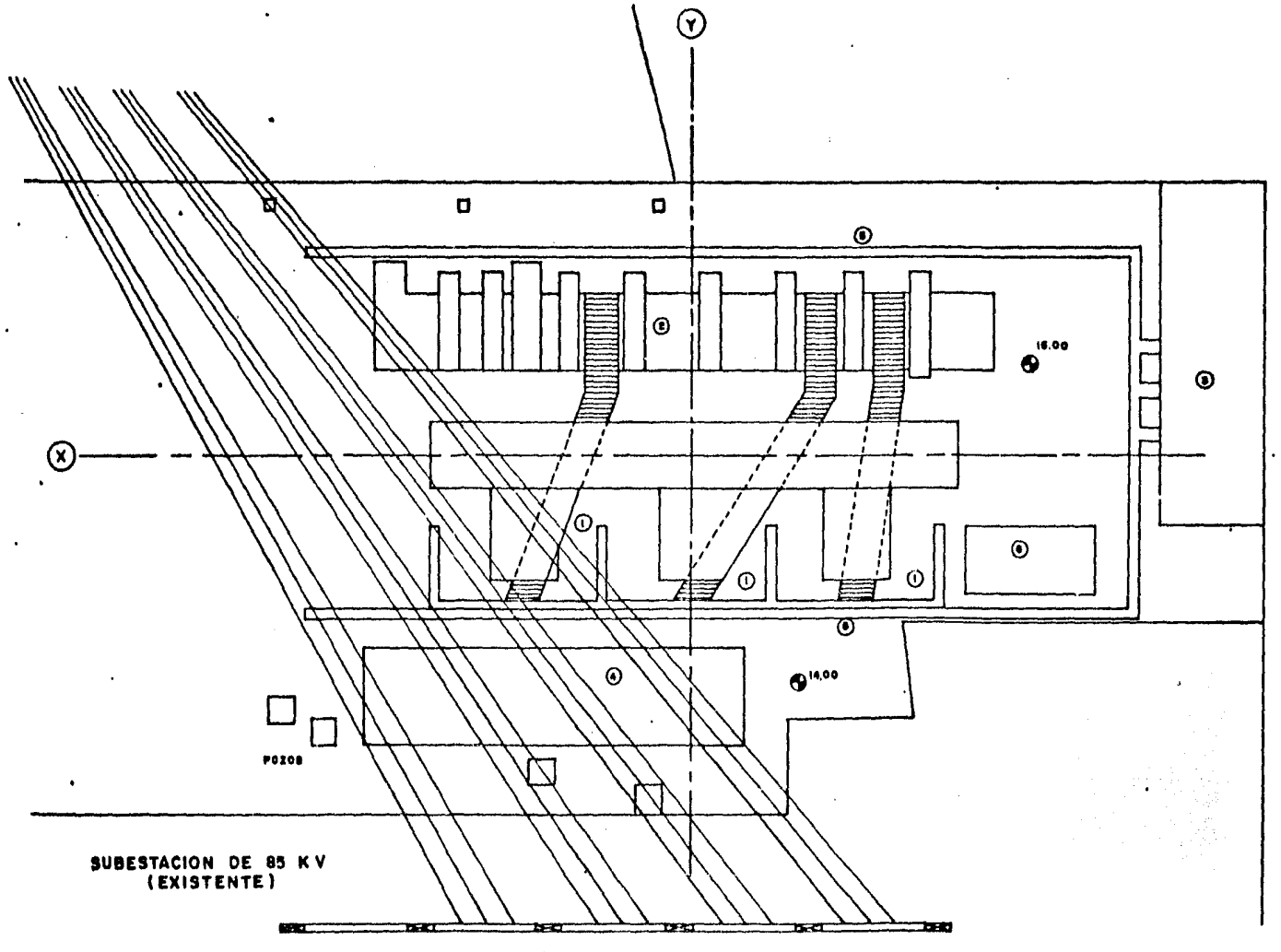

Figura 1.

de los transformadores. Las losas estan unidas transversalmente a la losa de vía, y comunicadas por rieles que sirven de apo yo a los transformadores o bien, sirven para hacerlos rodar sobre ellos ya sea para el montaje o mantenimiento posterior de los mismos.

La zona de transformadores se encuentra protegida por unos muros llamados de protección, consistentes en marcos de concre-.. to armado de 9.00 m de altura por 4.35 m de claro. En el extreno superior de las columnas, se dejó anclado un tubo de 5.00 m de longitud que soporta el hilo de quarda.

Entre las columnas se colocaron los muros fonnados por losas Siporcx de 15 cm de espesor por 50 cm de peralte, los cuales protegen a los transformadores, en caso de que uno de ellos, o sus componentes, explote o se incendie. Estos muros evitan que el fuego se propague al transformador contiguo o bien evita que las partículas, en caso de explosión, dañen los equipos adyacen tes.

La cimentación de los muros de protección esta formada por zapatas corridas y contratrabes.Las contratrabes sirven también de muro de contención entre las zonas de 230 y 23 KV dado que existe 1.00 m de desnivel.

ZONA DE 230 KV.

La zona de 230 KV esta constituÍda por una losa de cimenta-

4

ciÓn de concreto armado, en la cual se colocaron una serie deanclas que se utilizaron para la fijación de seis interruptores. Asimismo, se dejaron unos dados de concreto, sobresalidos, con pernos de anclaje que sujetan la estructura metálica que soporta a los transformadores de potencial y tubos conductores de electricided. Junto a esta zona se construyeron tamplén tres cimen taciones aisladas de concreto armado, en las cuales quedaron fi jas las estructuras donde remata la línea de transmisión interconectándose posteriormente al equipo de la zona de 230 KV.

## SALON DE TABLEROS.

El Salón de Tableros consistió en una caseta de 25.00 m de longitud por 7.00 m de ancho. En la sala principal se localizan las trincheras por las que llegan los cables de control, hasta los tableros que se sitúan sobre la trinchera. Existen además dos cuartos, en los que se instalaron una serie de baterías y el cable del hilo piloto. Dentro de la misma caseta, se cuenta con un baño completo para dar servicio a las personas que operan la subestación.

La cimentación de la caseta fue construÍda a base de zapatas corridas y contratrahes. In estrunt .ra está formada por mar-cos de concreto armado y muros de tabique. Por losa de azotea se colocaron losas doble TT de concreto presforzado sobre las cu~ les se coló un firme de  $-6$  cm de espesor armado con  $m$ alla-lac, colocándose después un impermeabilizante.

5

La zona de 23 KV consistió en una losa de cimentación.en la cual se dejaron una serie de registros por los que se conducen los cables, a través de los duetos y trincheras, hacia el Salón de Tableros.

#### TRINCHERAS.

Con respecto a las trincheras,éstas son de concreto armado, y se fabricaron de dos tipos diferentes.

El primer tipo corresponde a las trincheras generales que llevan los cables de control hasta los tableros del Salón; y el segundo tipo a las trincheras principales que se utilizan para alojar los tubos conductores de electricidad, pasando por debajo de las losas de vía y transformadores.

SISTEMA CONTRA INCENDIO.

Junto a la zona de transformadores se construyó una cimenta ción de concreto armado para el equipo del sistema contra incen dio. La cimentación esta formada por dos zapatas aisladas, sobre las cuales se desplantan dos pedestales, quedando ahogadas, en estos, las anclas que sirven para sujetar un tangue metálico,para agua, de 30 m3 de capacidad.

Como obras complementarias a estas zonas se construyeron

las líneas generales de drenajes para el desalojo de las aguas pluviales, líneas generales de ductos y los pisos de concreto simple en todos los patios.

PROCEDIMIENTOS CONSTRUCTIVOS.

# OBRAS PROVISIONALES.

Como la porción de terreno, destinado a la subestación es muy reducido en dimensiones, fue necesario hacer una localizacion adecuada de las quince casetas que se instalaron para las obras provisionales (Figura 2), de manera que no se entorpecieran las zonas de trabajo durante el transcurso de la obra.

a<br>Anglick (1996), anglick (1996), anglick (1997), anglick (1997), anglick (1998), anglick (1998), anglick (1999)

### NIVELACION.

Simultáneamente a la instalación de las obras provisionales se iniciaron los trabajos de nivelación, los cuales, se llevaron a cabo con una retroexcavadora Yumbo y personal para dejar el nivel marcado por el proyecto, auxiliados por cinco camiones de volteo para retirar el escombro.

# TOPOGRAFIA.

Cuando se dispuso de un espacio lo suficientemente amplio, se iniciaron los trabajos de topografía, realizando los trazos correspondientes a partir de los ejes principales. Estos trabajos se realizaron con teodolito, marcando los ejes de cada elemento estructural, sobre las mojoneras que para ello se colocaron.

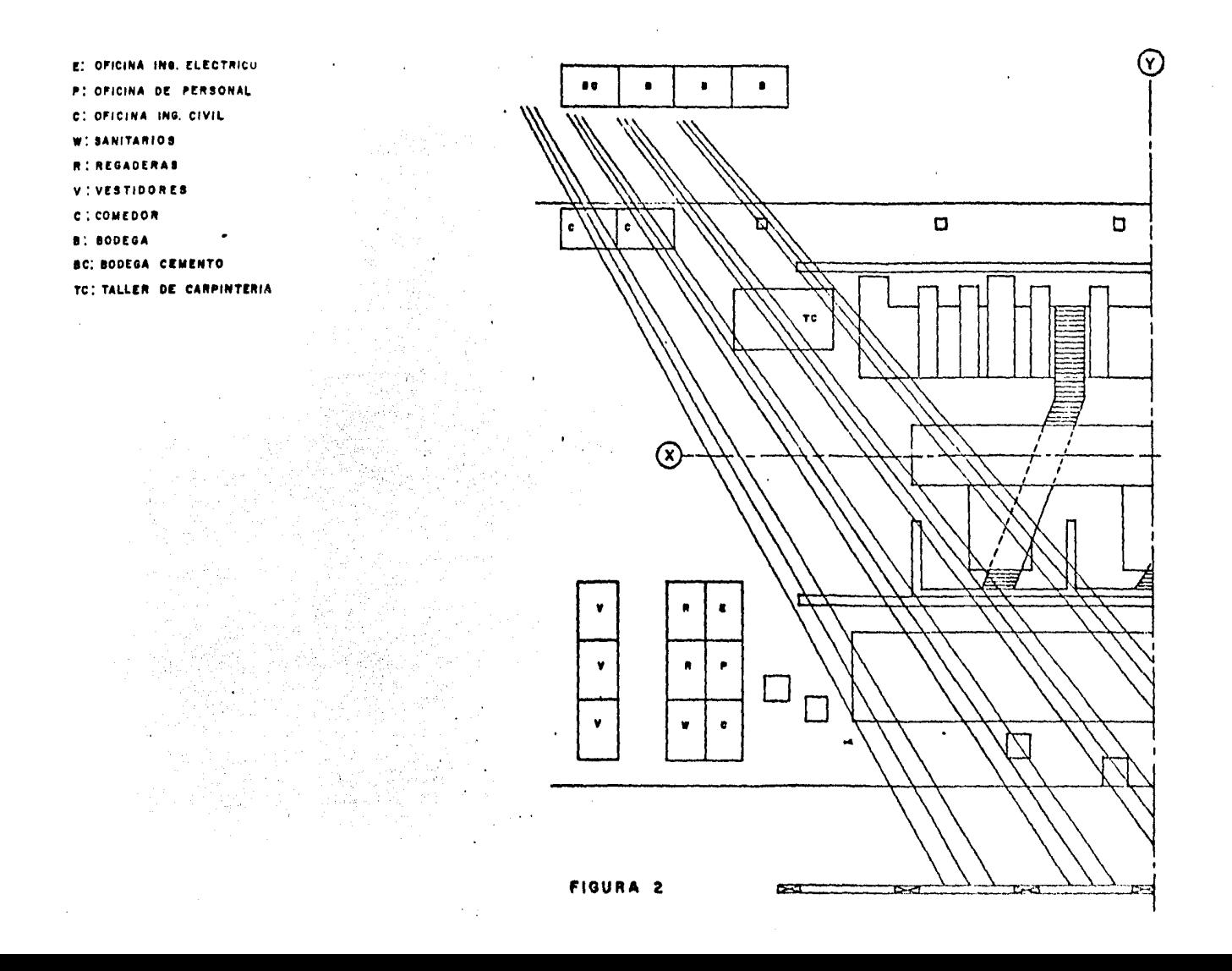

Como el terreno en esta zona es sumamente duro, las excavaciones se hicieron con una retroexcavadora y cuando a ésta ya no le fue posible penetrar el suelo se empleó personal con pistolas rompedoras.

#### PLANTILLAS.

Con el fin de dejar una superficie horizontal y limpia para colocar el acero de refuerzo, se coló una plantilla de concreto simple de 100 Kg/cm2 de resistencia en más o menos 3 cm de espesor.

Previo a la colocación de las plantillas se colocaron los cables del sistema de tierras, duetos y tubería en general.

# ACERO DE REFUERZO.

Para evitar retrasos en la construcción de la obra, el habilitado del acero de refuerzo se inició con la debida anticipación apegándose a las medidas y especificaciones anotadas en los proyectos.

#### CIMBRAS.

Los encofrados para los muros de las trincheras y contatrabes, se fabricaron con tarimas de 1.00 x 0.50 mr para las columnas y trabes se empleó duela de  $1-1/2$ " x 4" utilizando para los apuntalamientos polines de 4" x 4".

Con el fin de proteger la madera de los moldes y posteriormente facilitar el descimbrado, ésta se cubrió con lubricante.

CONCRETO.

El concreto que se utilizó en todas las estructuras fue de 200 Kg/cm2 de resistencia empleando grava de 3/4" y revenimiento de mós o menos 12 cm.

Para verificar la resistencia del concreto a los 3, 7, 14 y 28 días se obtuvieron muestras de la mezcla, en cilindros de 15 x 30 cm los cuales fueron tronados en el laboratorio de control de calidad de materiales de la misma compañía.

La elaboración del concreto se hizo con una revolvedora de des sacos o bien se solicitó a la planta de premezclados emplear.Jo en su colocación, vibradores con motor de combustión intorna o eléctricos.

CrRADO.

Al efectuarse el descimbrado de los diferentes elementos el concreto fue curado con curacreto rojo o agua.

RELLENO Y COMPACTACION.

Los rellenos se hicieron con material producto de las excavaciones, en capas de 20 cm de espesor, compactadas con rodillo vibratorio y pisones.

DRENAJE.

El drenaje, consistente en tubos de albañal de 20cm de diámetro, se colocó cruzando por debajo de las trincheras principales y en general sobre toda el área para el desalojo de las aguas pluviales.

TRINCHERAS.

La trinchera principal es de concreto armado colado en el lugar, la cual permite alojar tres tubos conductores de electricidad de 14" de diámetro.En la parte superior de la trinchera se colocó una rejilla Irving de 2" de peralte.

# DUCTOS.

Las líneas generales de duetos constan de tubos de asbestocemento de 4.00 m de longitud por 4" de diámetro. Para proteger los tubos, estos se recubrieron con concreto simple de 100 Kg/ cm2 de resistencia.

PISOS DE PATIOS.

Los pisos de los patios son de concreto simple de 15 cm de

 $\cdot$   $\cdot$ 

espesor y una resistencia de 150 Kg/cm2. Las dimensiones de las losas son de aproximadamente 3.00 x 3.00 m, separadas entre si por una junta de celotex de 3/4".

#### PROGRAMA DE OBRA.

El método empleado para la programación de la obra, fue el método de la Ruta Crítica, el cual nos proporciona las fechas de iniciación y terminación de cada actividad,así como la duración total del proyecto, basado en una secuencia lógica entre actividades, atendiendo a las prioridades y restricciones de los recursos fijados por la Gerencia.

Para la elaboración del programa, previamente, hice un desgloce de las actividades que intervinieron en la construcción de la obra y fijé los antecedentes de cada actividad.La secuencia de actividades se muestra en el diagrama l,en donde los nodos representan a cada una de las actividades.

Para la obtención de los tiempos de ejecución de las actividades se tomaron en cuenta las cantidades de obra, y los rendimientos observados, del personal asignado a cada actividad.

El cálculo de la duración se hizo aplicando los conceptos antes descritos en la fórmula siguiente:

$$
D = \frac{V}{R \times C}
$$

### en donde•

- D : Duración de la actividad.
- V 1 VolÚmen de obra.
- R 1 Rendimiento del personal.
- C 1 Cantidad de personal asignado.

En la tabla l se muestra el desgloce de las actividades, precedentes, duraciones y personal asignado a cada actividad.

Con el diagrama de secuencias y con la ayuda de una computadora se calcularon los tiempos de iniciación y terminación próximos y lejanos, así como las holguras totales y libres de cada una de las actividades, de acuerdo con los programas de computadora, que elaboré con anterioridad, para el cálculo de la Ruta crítica.

Los programas utilizados por la computadora son los siguientes: (Ver Apéndice)

Programa 1 1 Se utiliza para introducir, verificar y modificar datos de las actividades.

Programa 2 : Verifica que solo exista una actividad final.

- Programa 3 e Calcula el inicio y terminación próxima de las actividades.
- Programa 4 Calcula el inicio y terminación lejana de cada actividad y sus holguras totales.

Programa 5 &Calcula la holgura libre de las actividades.

- Programa 6 1 Imprime los resultados finales de la Ruta Critica.
- Programa 7 1 Determina el personal necesario por día {peones, albañiles y carpinteros).
- Programa 8 : Imprime el diagrama de barras.

Para la elaboración del diagrama de secuencias se empleó la

# notación siguiente:

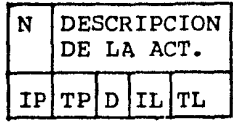

en dondet

N 1 Número de la actividad. IP Inicio próximo de la actividad. TP : Terminación próxima de la actividad. D 1 Duración de la actividad. IL t Inicio lejano de la actividad.

TL t Terminación lejana de la actividad.

La computadora calcula el inicio y terminación próximos de cada actividad de la siguiente manerat

El inicio próximo de la actividad lo calcula tomando el tiempo próximo de terminación mayor de las actividades que le preceden.

Como ejemplo, considérese la actividad número 20, representada en la figura 3. El inicio próximo será el tiempo de terminación próximo mayor de las actividades 5, 10 y 15 por lo que el inicio próximo de la actividad 20 es• IP=l9.

En caso de que la actividad en estudio no tenga precedentes entonces el inicio próximo serát IP=O.

Par8 el cálculo del tiempo próximo de terminación de una

actividad, la computadora lo determina sumando el inicio próximo de la actividad más su duración.

17

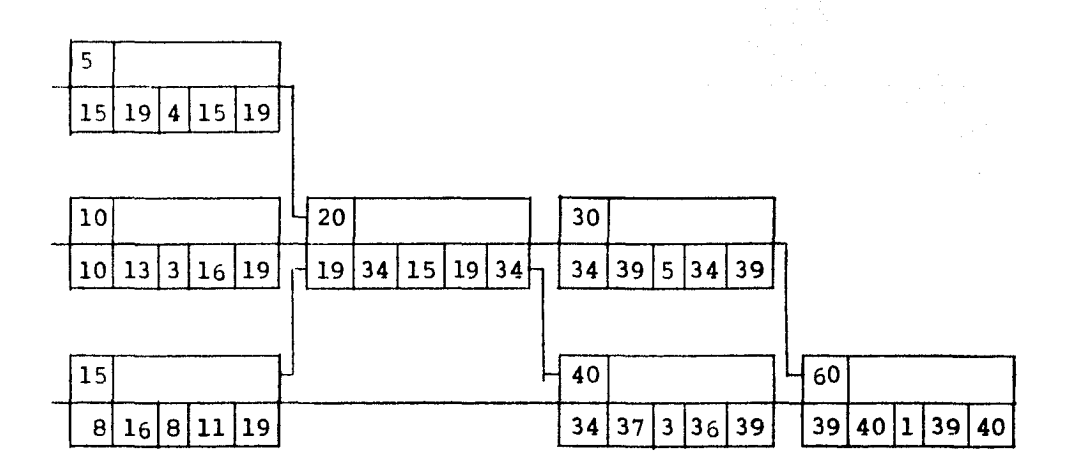

Figura 3.

Considerando la actividad del ejemplo anterior, la terminaciÓn próxima de la actividad 20 será• TP=l9+15=34.

Los tiempos lejanos de inicio y terminación se calculan en forma inversa, partiendo de la Última actividad.

El tiempo lejano de terminación de la Última actividad se hace igual a su tiempo próximo de terminación, y su tiempo lejano de inicio se obtiene restando su duración al tiempo lejano de terminación.

Tomando como ejemplo la actividad 60 de la figura 3, el tiempo de terminación próximo es TP=40 y el tiempo lejano de terminación TL=40. Consecuentemente el tiempo lejano de iniciación será IL=TL-D=40-l=39.

Para el cálculo de los tiempos lejanos de las actividades restantes se explicará con un ejemplo•

Consideremos la actividad 15 de la figura 3. De entre las actividades 20 y 40 que llegan a esta actividad se escoge el menor tiempo lejano de inicio, el cual corresponderá al tiempo lejano de terminación de la actividad 15 o sea:

# TL=l9 e IL=l9-8=11

La holgura total de las actividades es igual a la diferencia entre su terminación lejana y su terminación próxima.

Las holguras libres se determinan partiendo de la última actividad hacia la primera, a través de toda la red.

La obtención de las holguras libres se explicará con un ejemplo, tomando en cuenta que la holgura libre de la Última actividad es HL=O.

La holgura libre de la antividad 30 será:

 $HL(30) = IP(60) - TP(30)$  $HL(30)=39-39=0$ 

para la actividad 15 est

HL(l5)=IP(20)-TP(l5)=19-16=3 HL(l5)=IP(40)-TP(l5)=34-15=18

En este caso la holgura libre será HL=3 ya que se considera la menor de las cantidades calculadas de las actividades que llegan al nodo.

Finalmente, los resultados obtenidos, para la red considerada, en el presente trabajo, son los que se muestran en la Tabla 2.

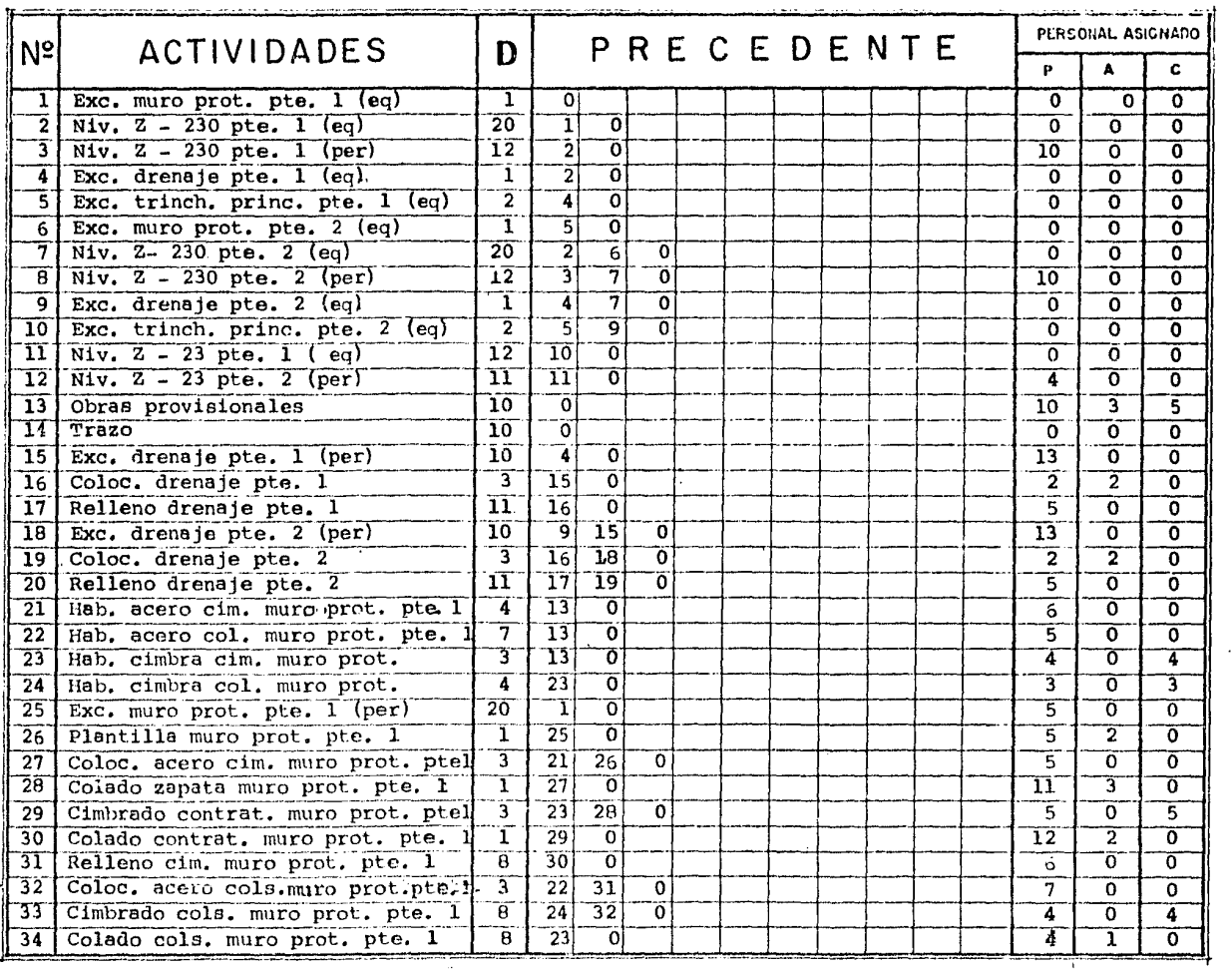

 $\alpha$ 

 $\bullet$ 

 $\bar{r}$ 

 $\bar{z}$ 

 $\mathcal{L}$ 

 $\overline{\phantom{a}}$ 

Table 1

20

 $\ddot{\cdot}$ 

 $\cdot$ 

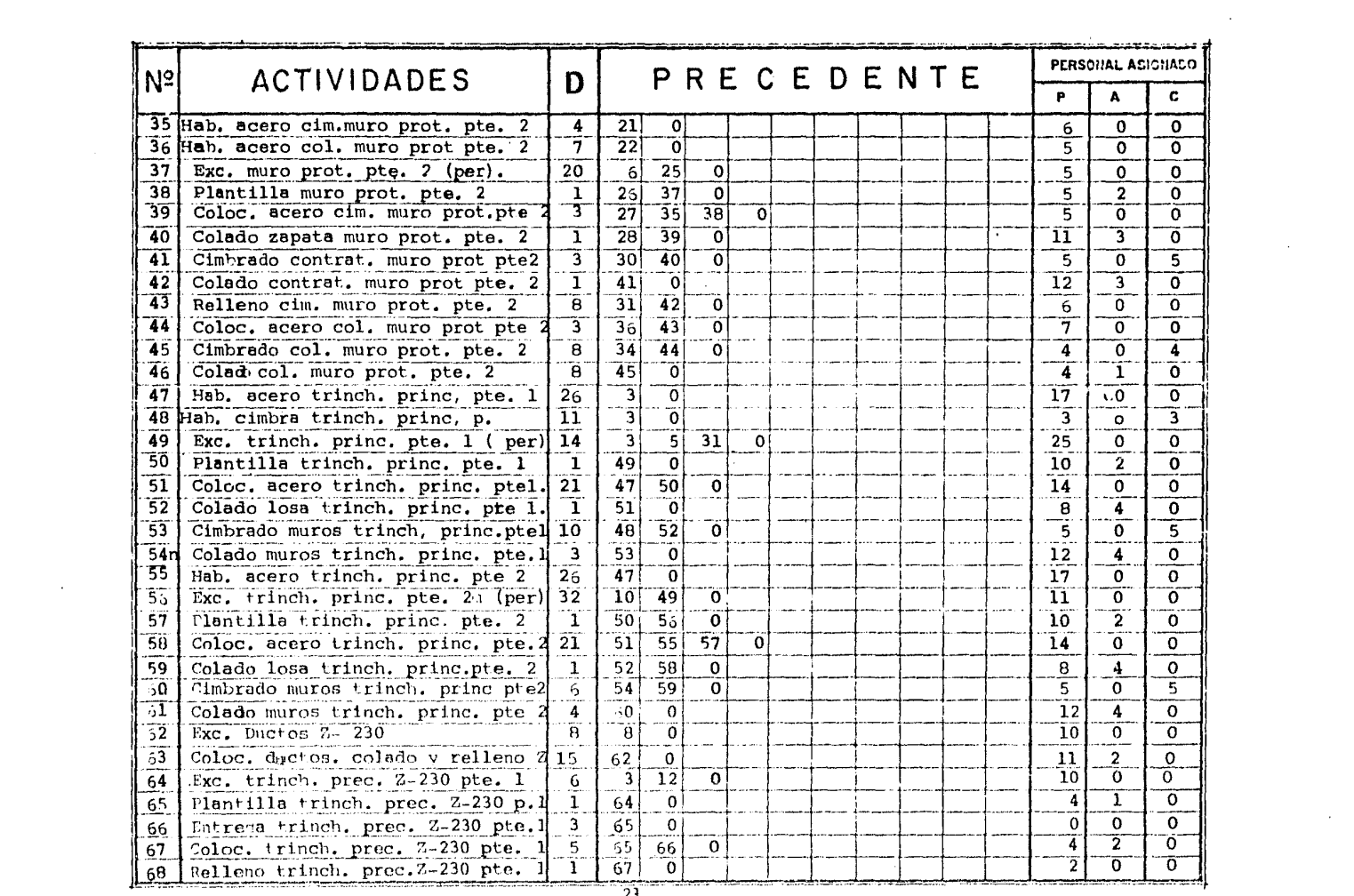

 $\mathcal{L}(\mathcal{L}(\mathcal{L}))$  and the set of the set of the set of the set of the set of the set of the set of the set of the set of the set of the set of the set of the set of the set of the set of the set of the set of the set o

 $\mathcal{L}(\mathcal{L}(\mathcal{$ 

 $\overline{21}$ 

 $\mathcal{L}^{\text{max}}_{\text{max}}$  and  $\mathcal{L}^{\text{max}}_{\text{max}}$ 

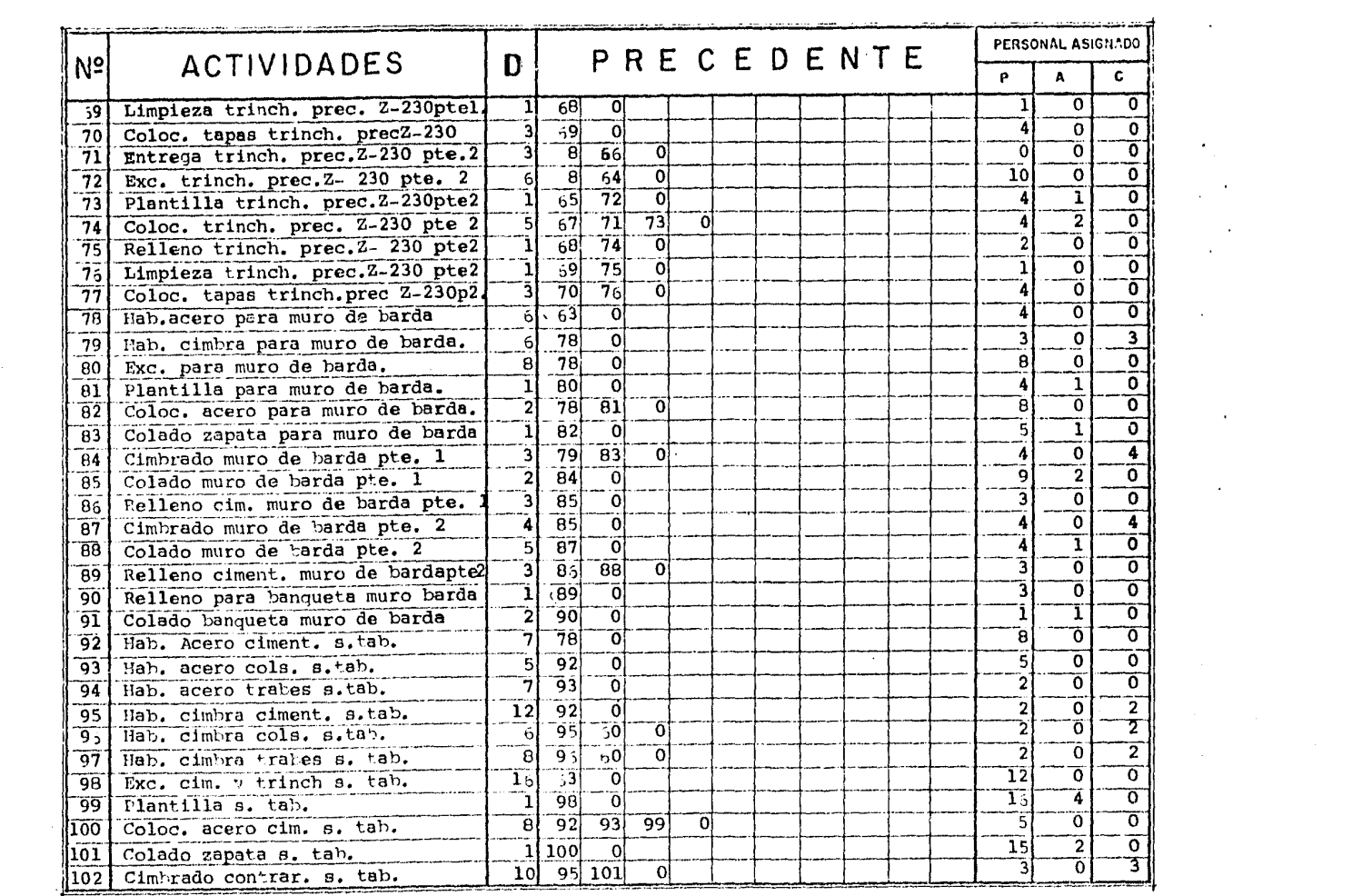

 $\mathcal{L}^{\text{max}}_{\text{max}}$  and  $\mathcal{L}^{\text{max}}_{\text{max}}$  and  $\mathcal{L}^{\text{max}}_{\text{max}}$ 

 $\label{eq:2.1} \frac{1}{\sqrt{2}}\left(\frac{1}{\sqrt{2}}\right)^{2} \left(\frac{1}{\sqrt{2}}\right)^{2} \left(\frac{1}{\sqrt{2}}\right)^{2} \left(\frac{1}{\sqrt{2}}\right)^{2} \left(\frac{1}{\sqrt{2}}\right)^{2} \left(\frac{1}{\sqrt{2}}\right)^{2} \left(\frac{1}{\sqrt{2}}\right)^{2} \left(\frac{1}{\sqrt{2}}\right)^{2} \left(\frac{1}{\sqrt{2}}\right)^{2} \left(\frac{1}{\sqrt{2}}\right)^{2} \left(\frac{1}{\sqrt{2}}\right)^{2} \left(\$ 

 $\bullet$ 

 $\mathcal{A}^{\pm}$ 

 $\sim 10^{-1}$ 

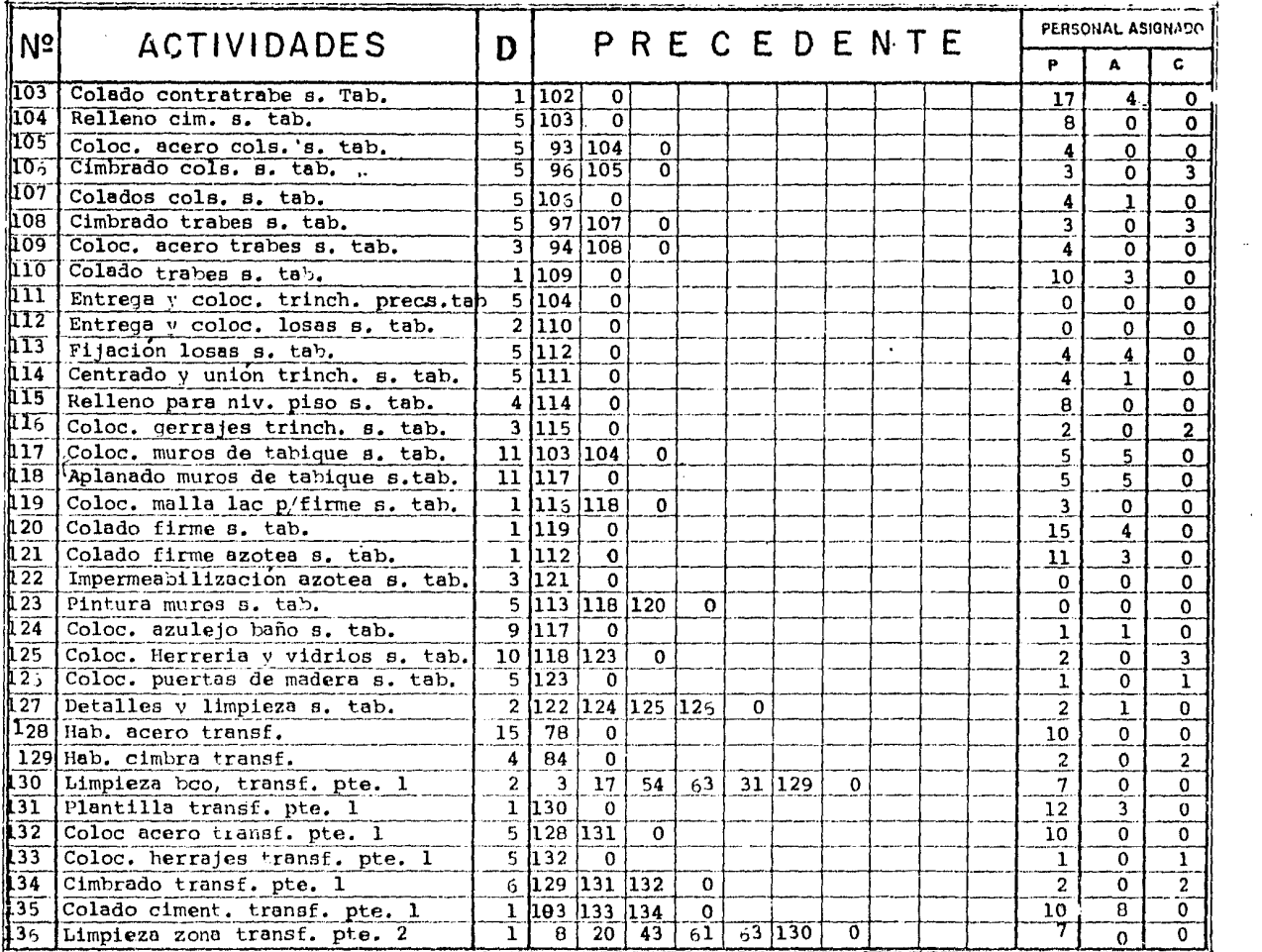

 $\sim 100$  km  $^{-1}$ 

 $\bullet$ 

 $\sim 10^7$ 

 $\bullet$ 

 $\sim$ 

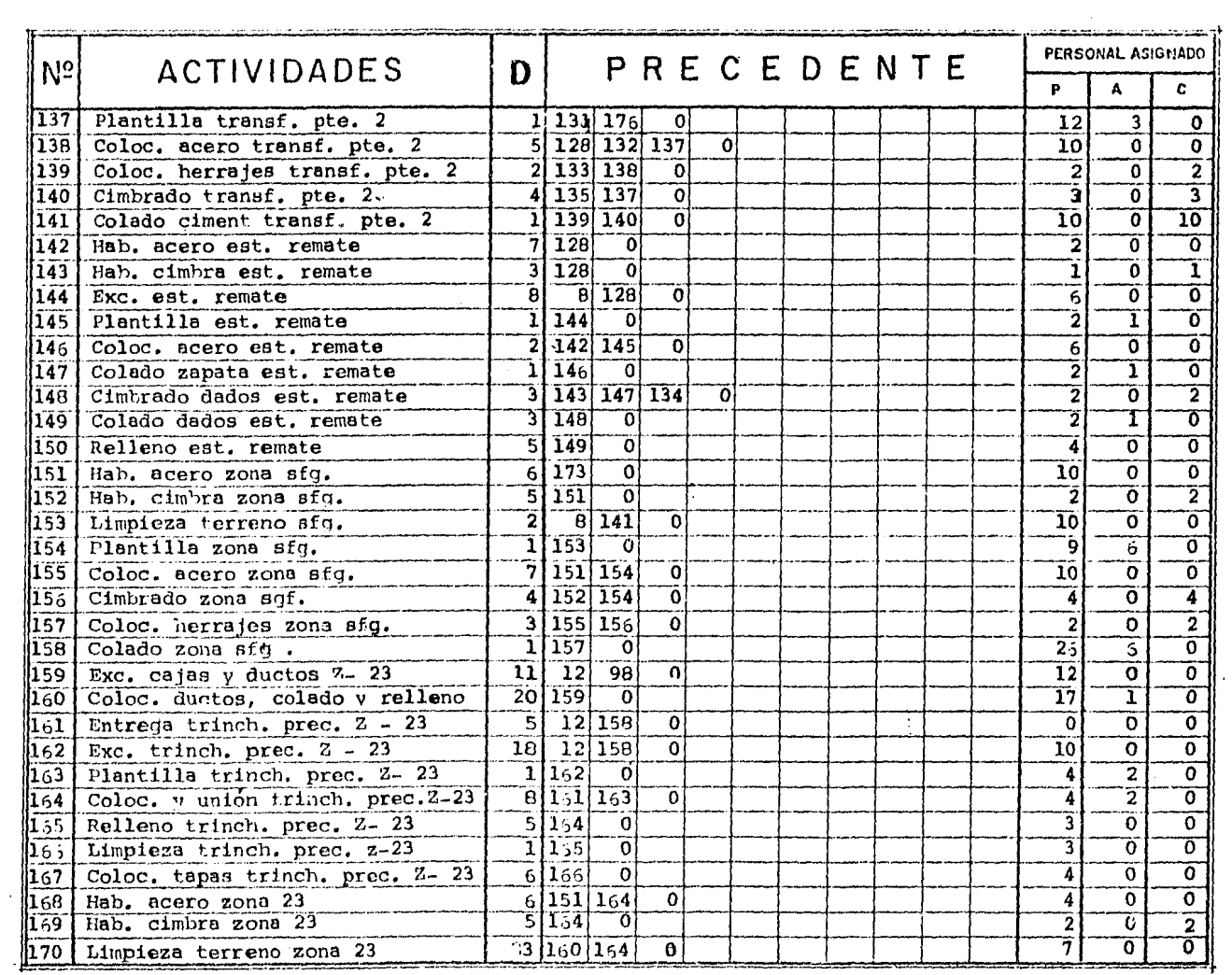

**CONTRACTOR** 

 $\Delta$ 

 $\mathcal{L}$ 

 $\sim$ 

 $\bullet$ 

 $\cdot$ 

 $24$ 

 $\sim$ 

 $\sim$ 

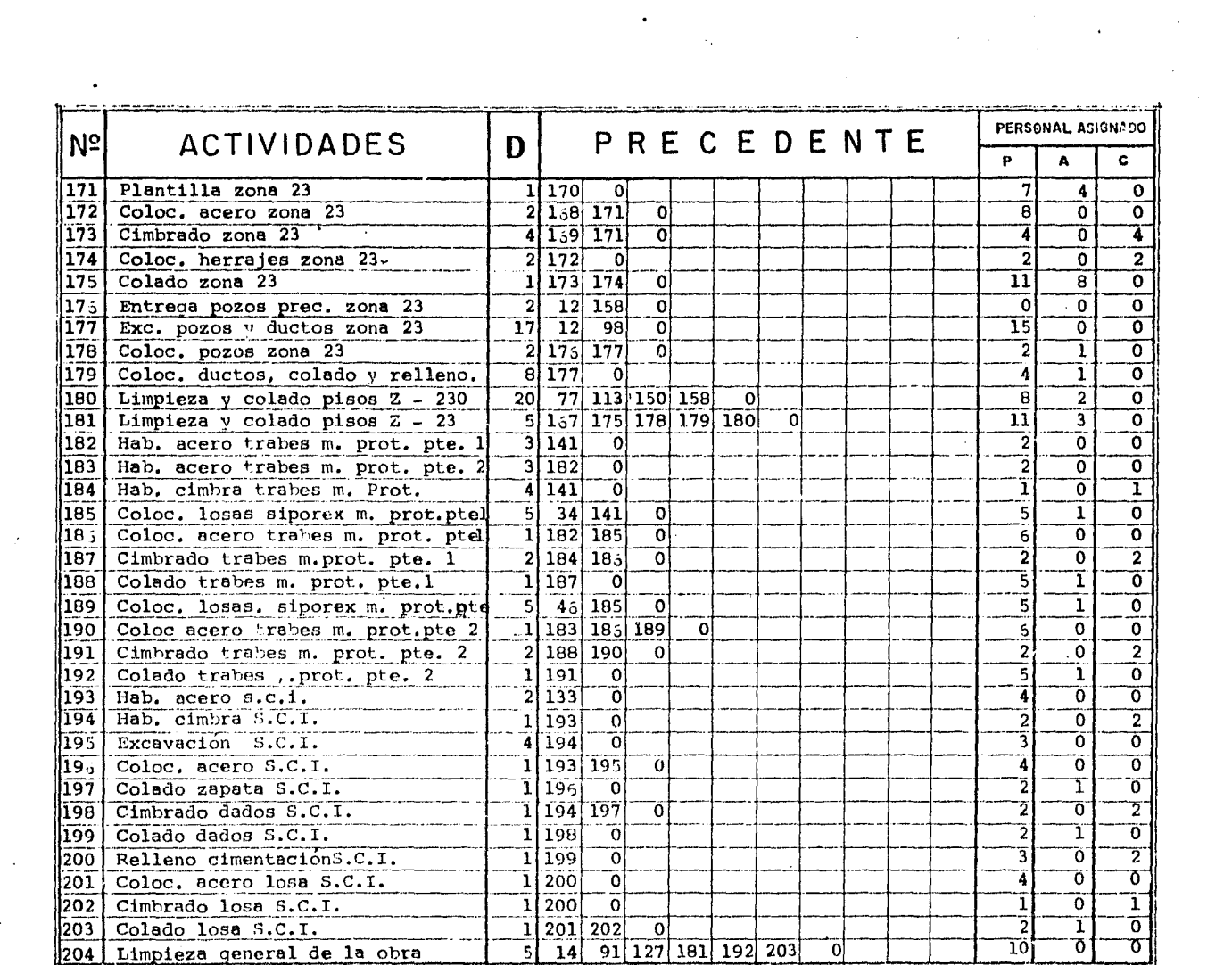

 $\sim 10^6$ 

 $\bullet$ 

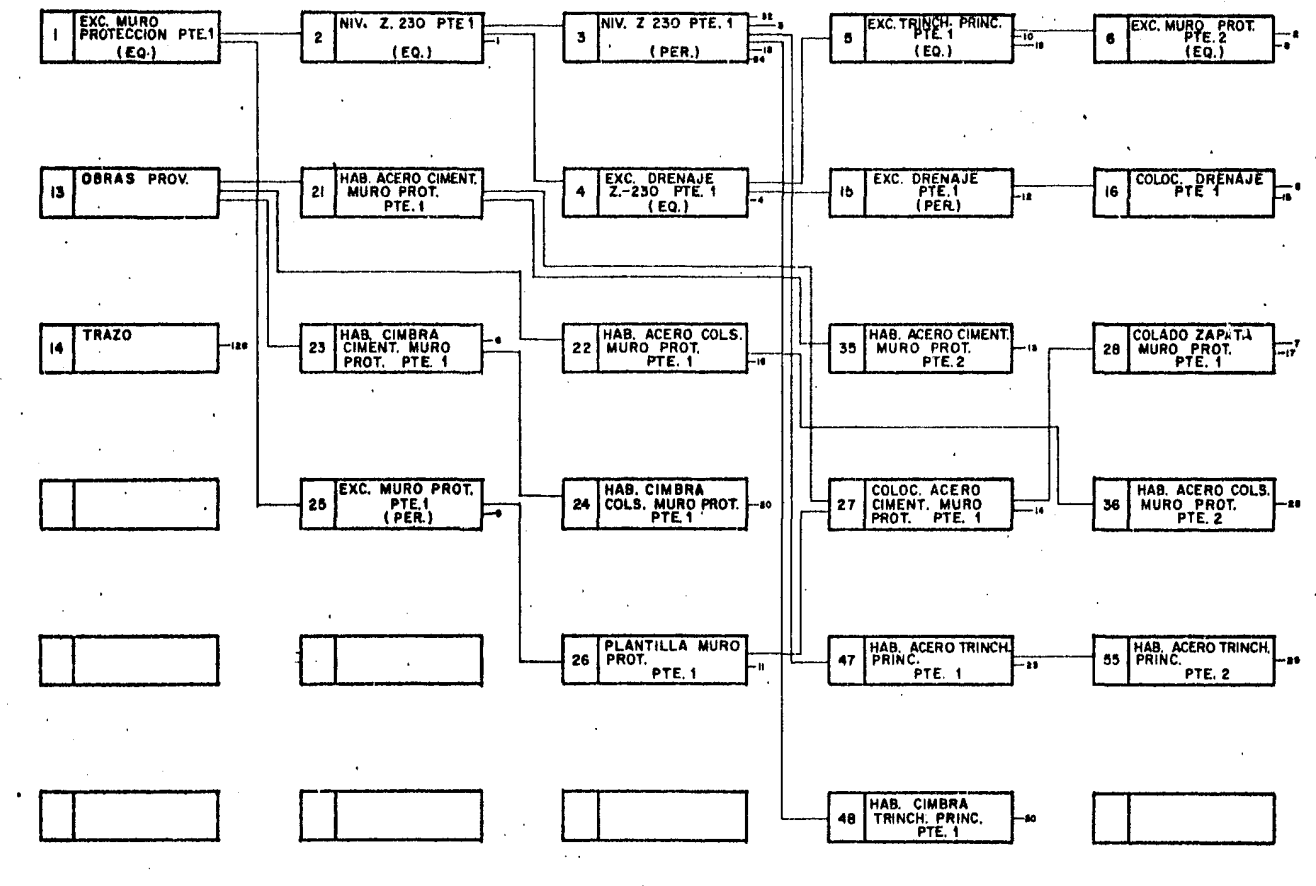

 $\sim$ 

 $\sim$   $\sim$ 

 $\Delta$ 

Diagrama I.

 $\ddot{\phantom{1}}$ 

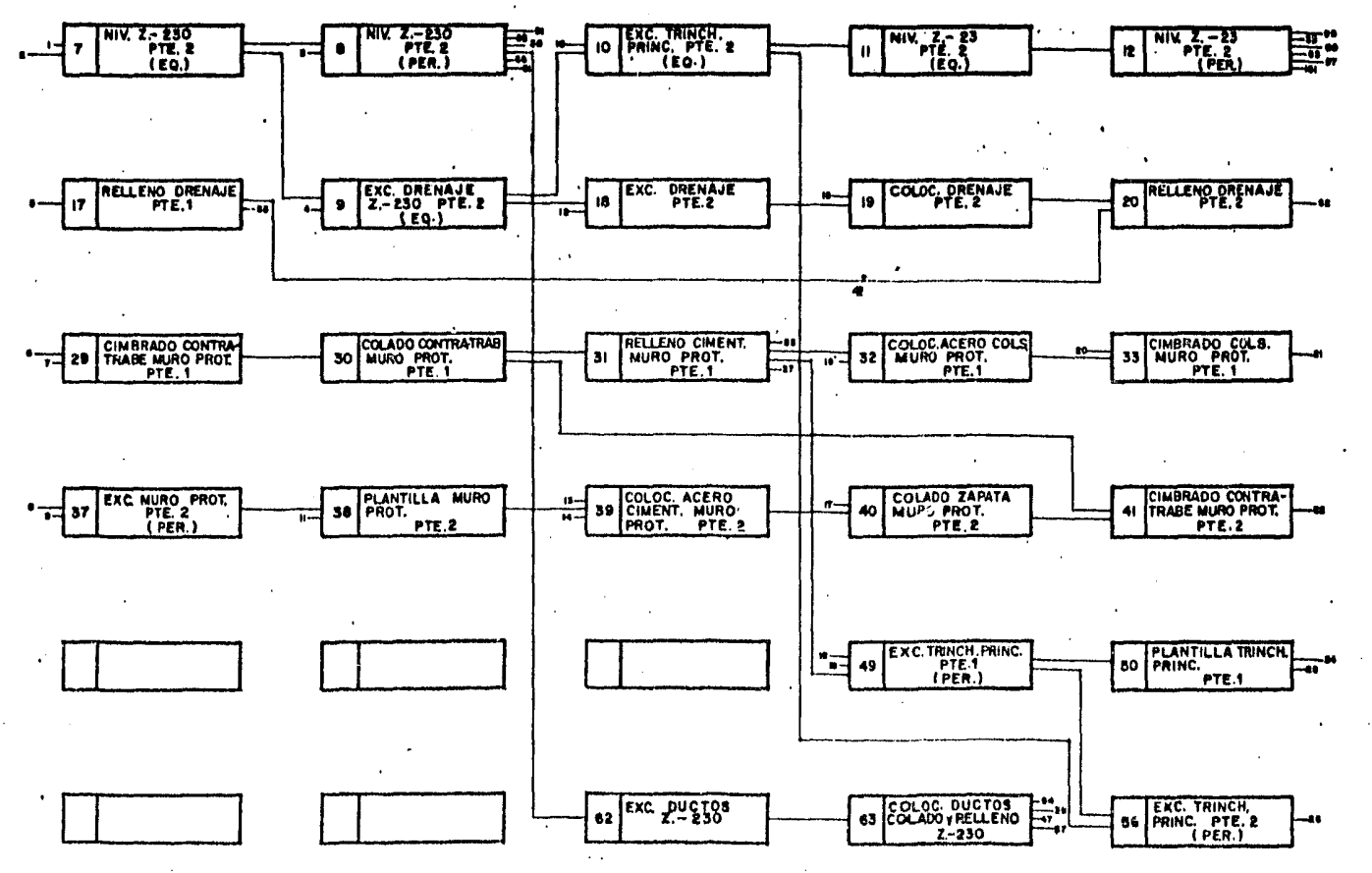

 $\cdot$ 

 $\sim 10^{-11}$ 

 $\ddot{\phantom{a}}$ 

 $\sim$ 

 $\mathbf{1}$ 

 $\ddot{\phantom{1}}$ 

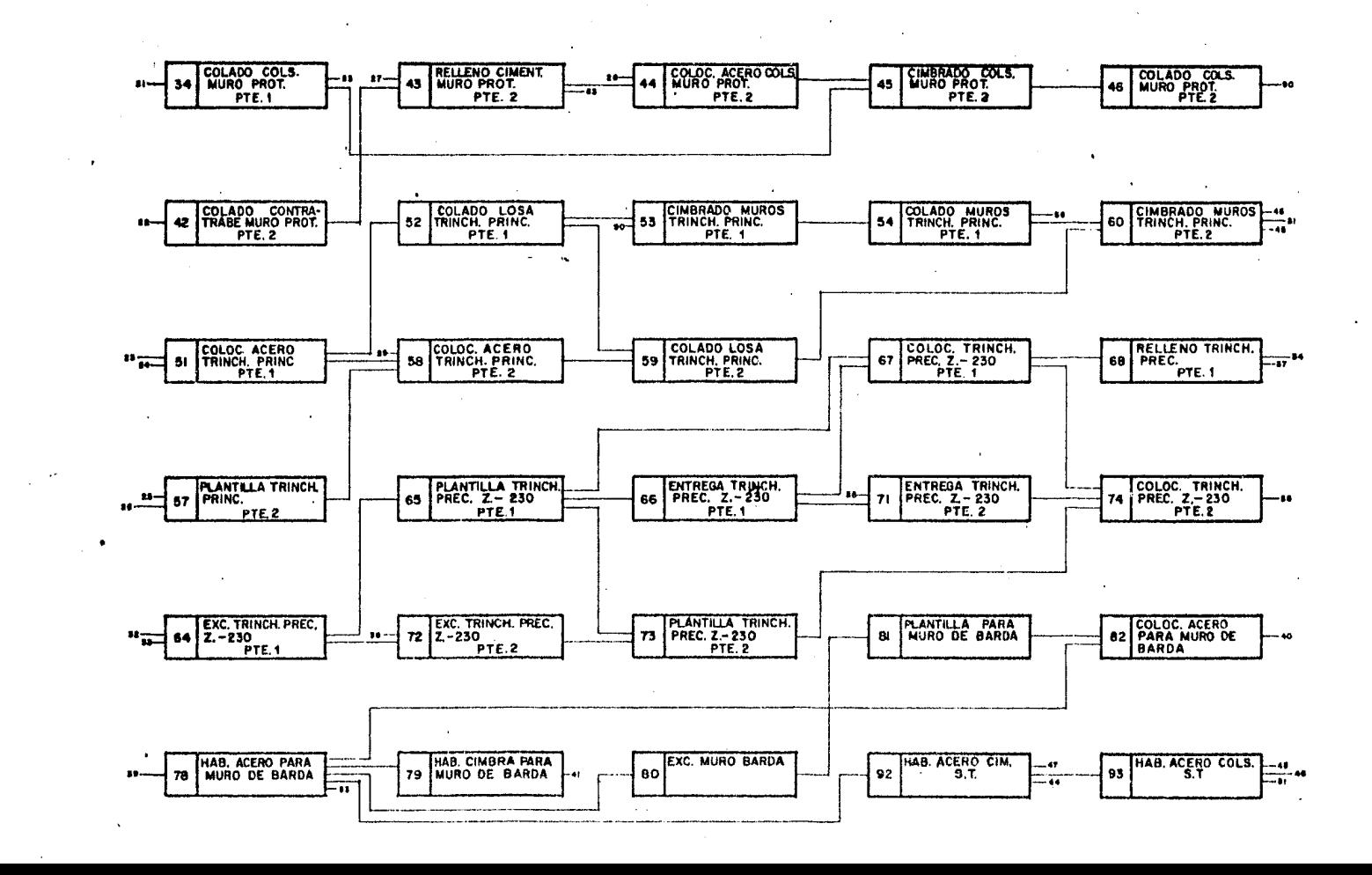

المحاملين البينات

 $\sim$ 

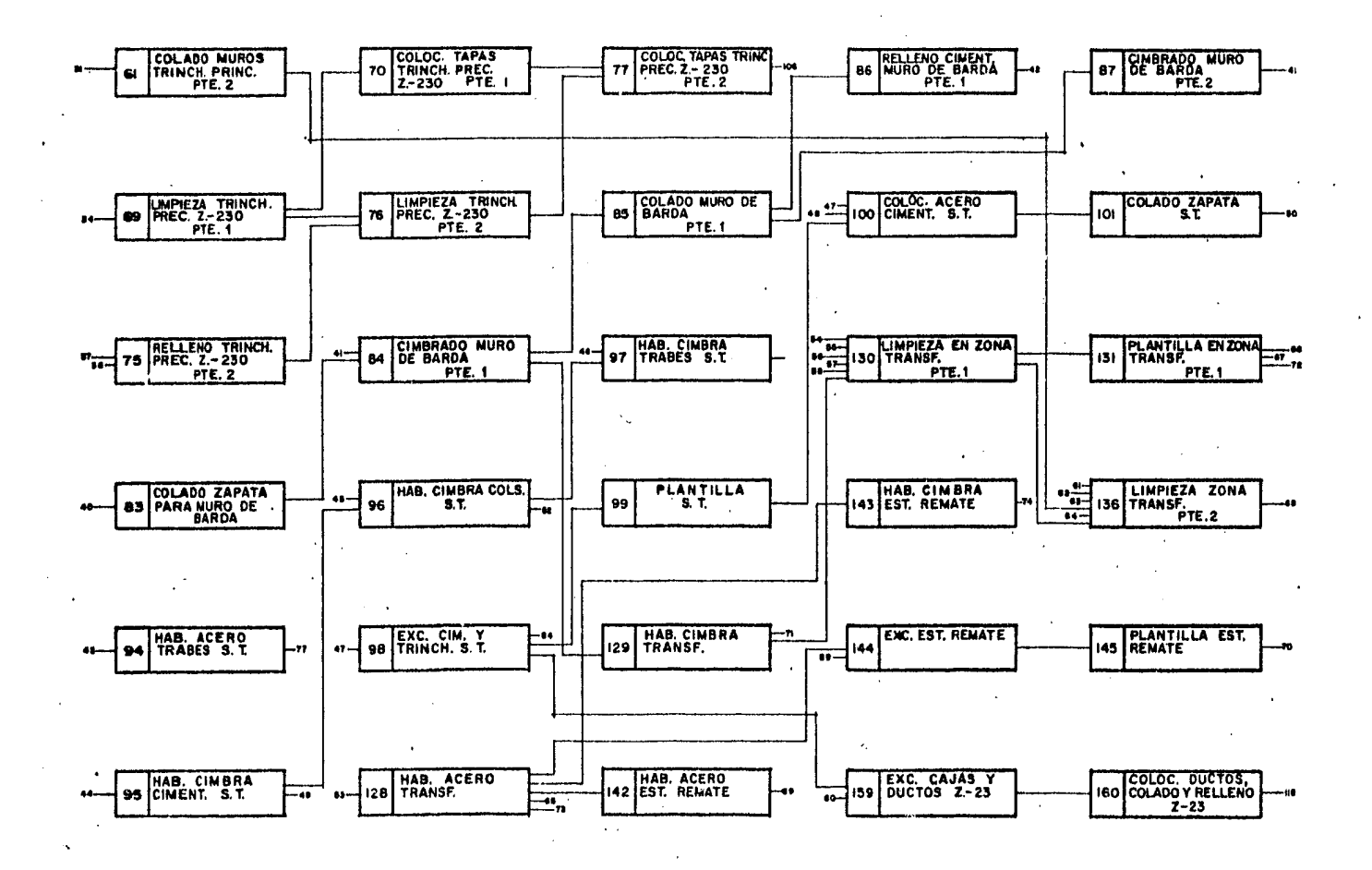

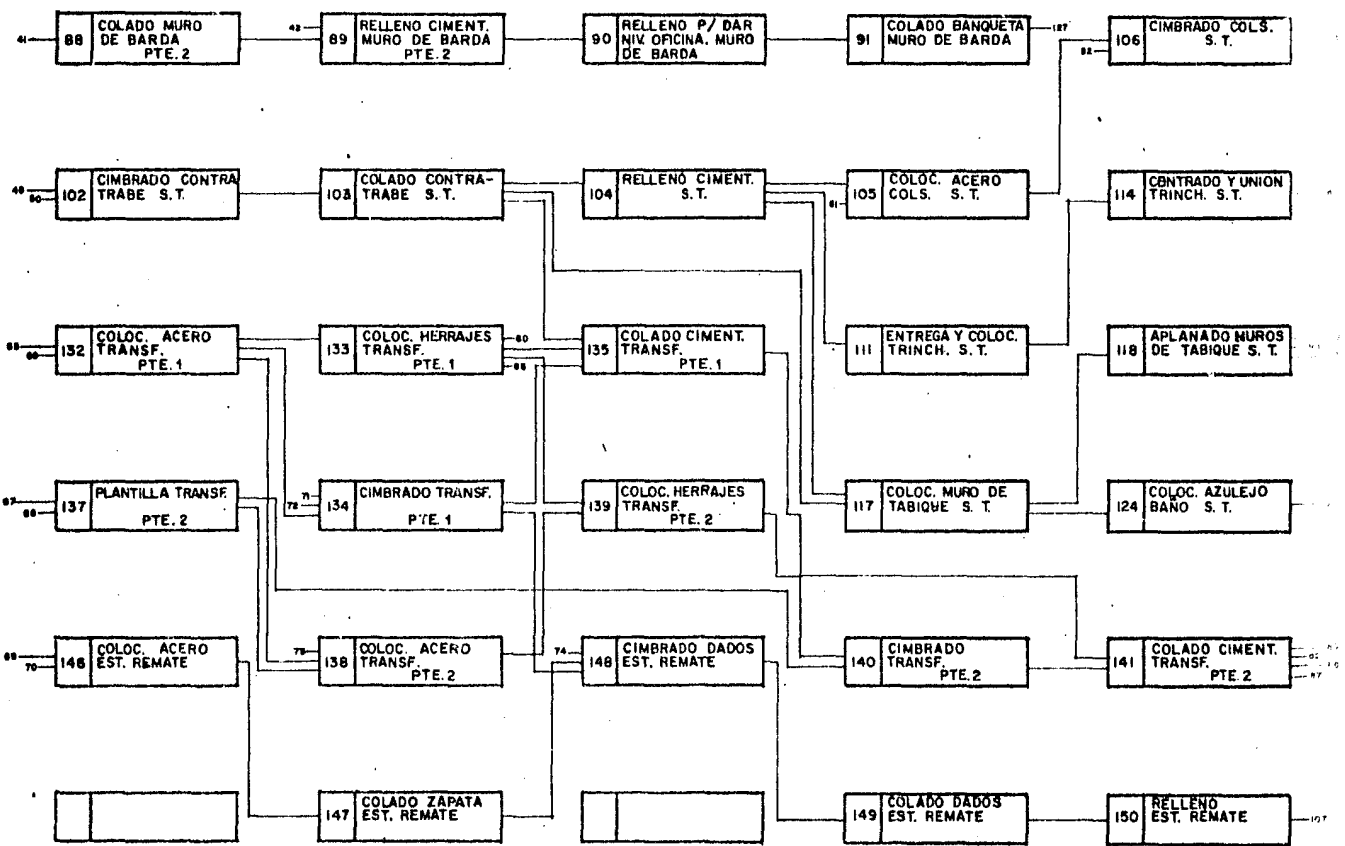

 $\mathbf{A}$ 

.

 $\ddot{\phantom{1}}$ 

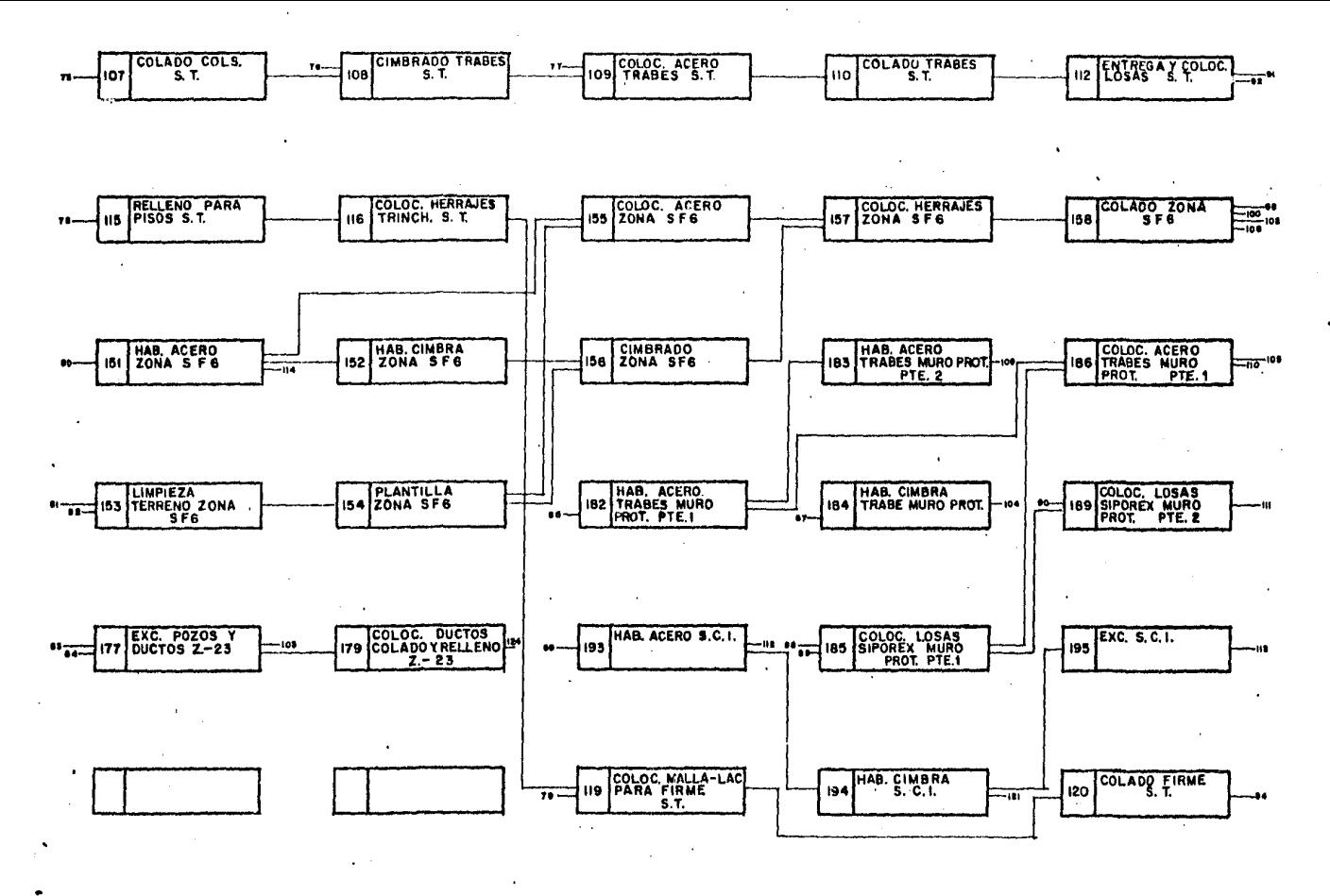

 $\mathbf{r}$ 

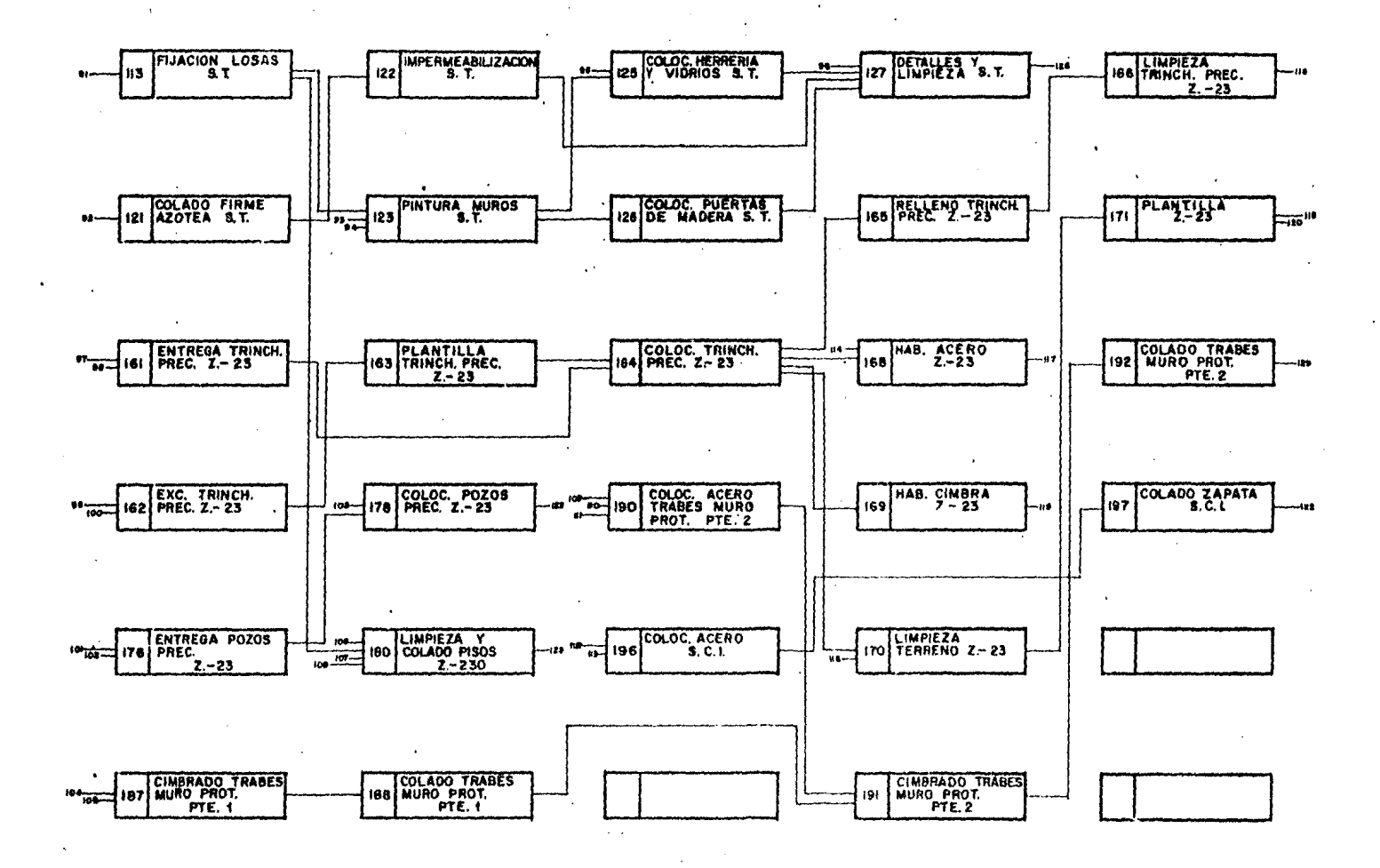
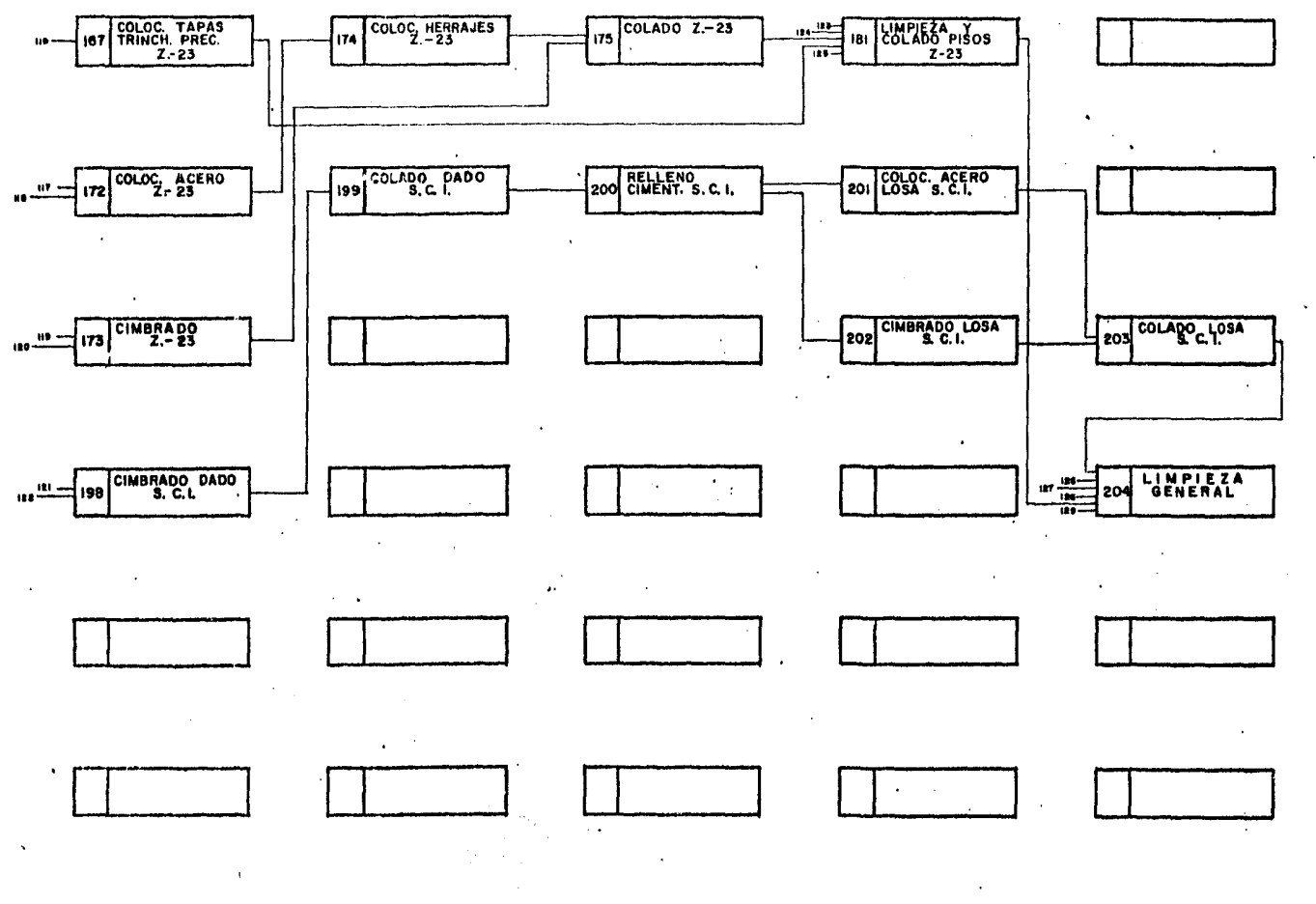

 $\sim 1.4\,M_\odot$  $\mathcal{L}_{\text{max}} = \sum_{i=1}^{n} \mathcal{L}_{\text{max}}$ 

 $\mathcal{L}$ 

 $\sim$ 

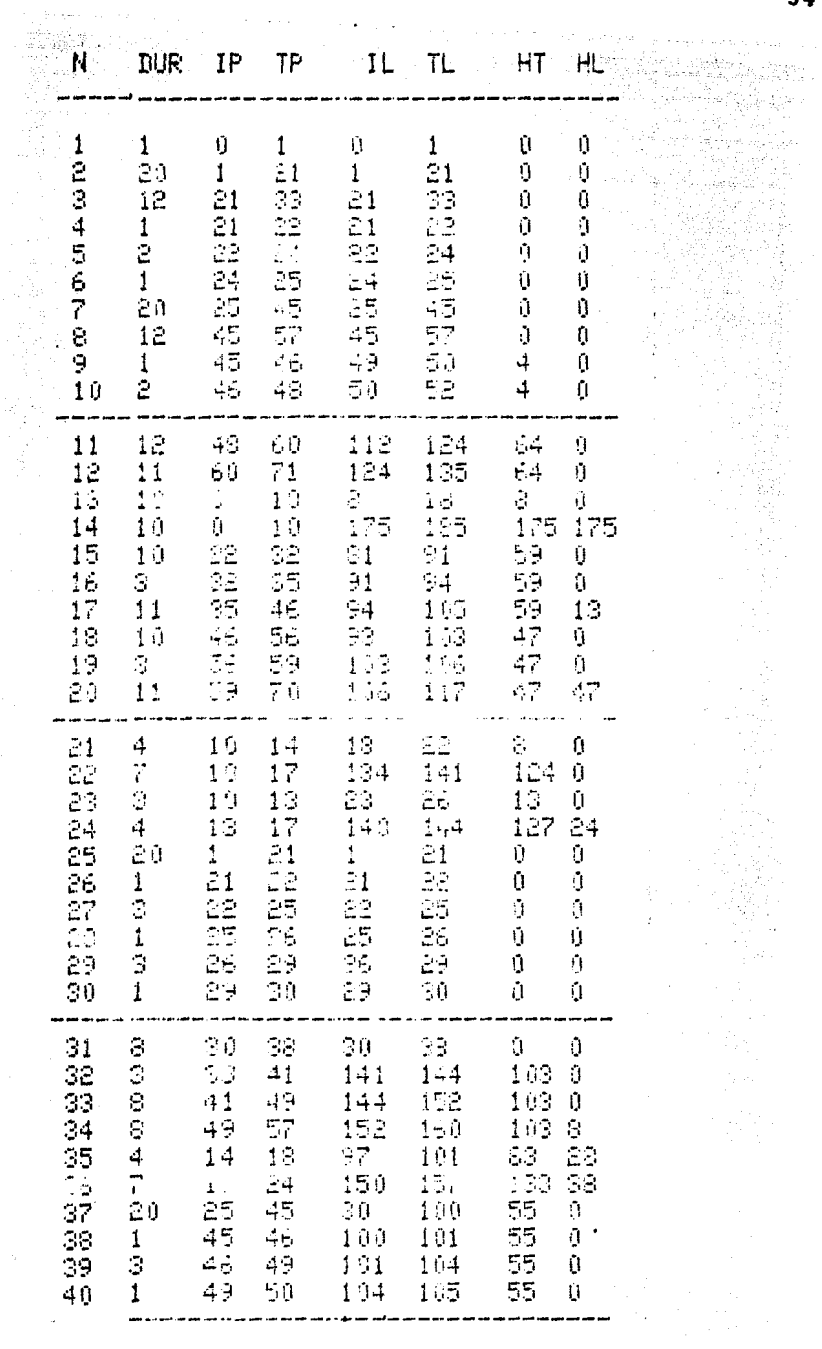

 $\bar{\beta}$ 

þ,

 $\ddot{\phantom{0}}$ 

Tabla 2

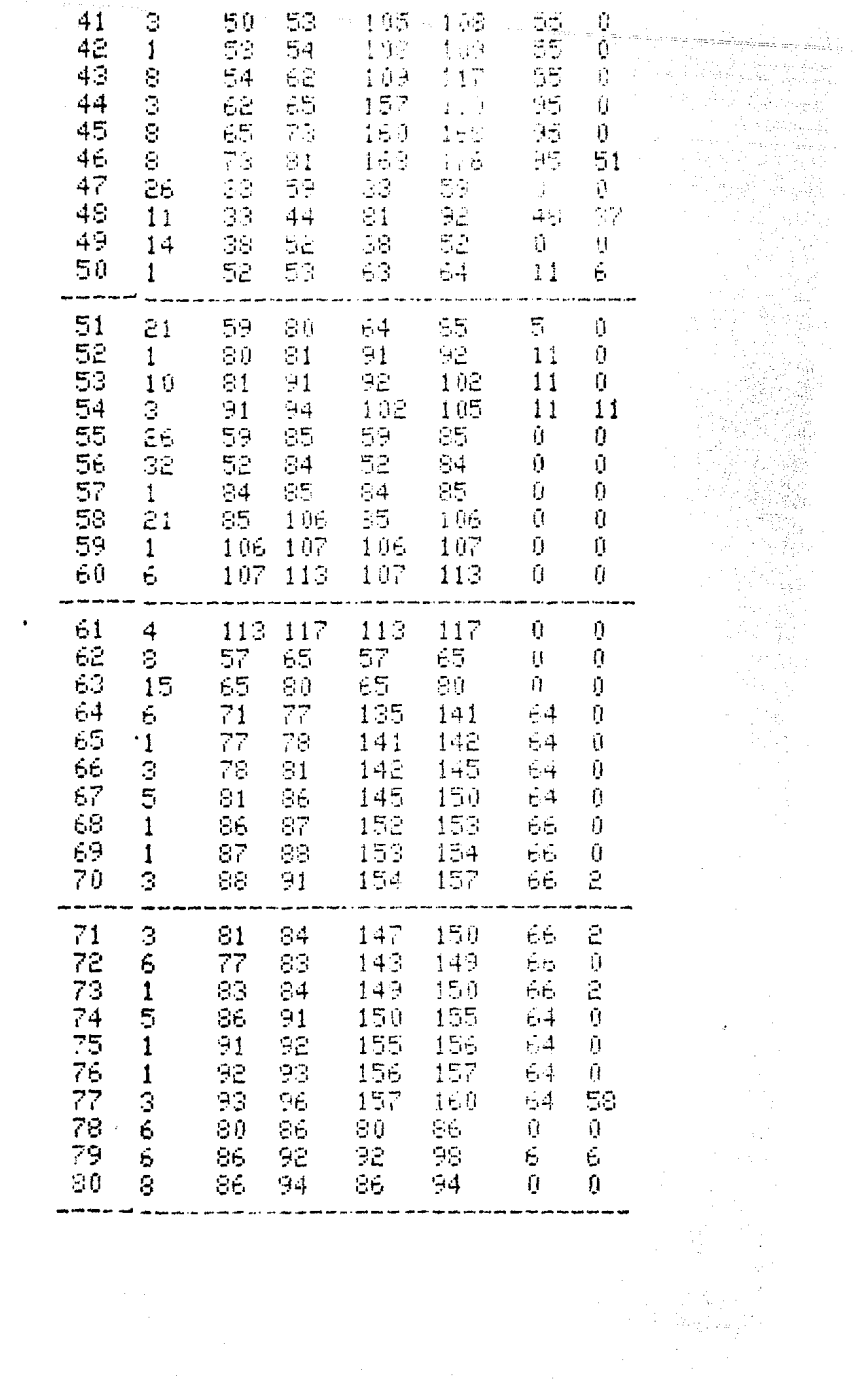

 $3<sup>o</sup>$ 

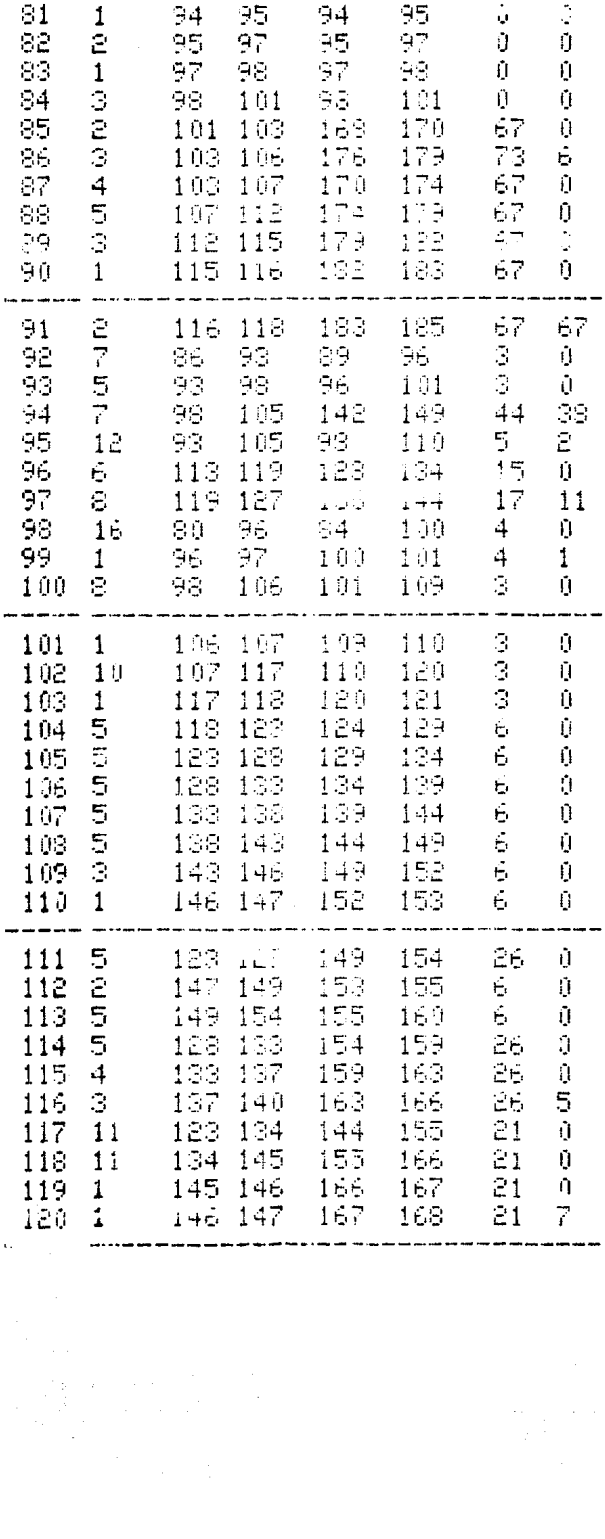

l,

 $\mathcal{L}_{\mathcal{A}}$ 

 $36$ 

 $\label{eq:2} \frac{1}{\sqrt{2}}\left(\frac{1}{\sqrt{2}}\right)^{2}+\frac{1}{\sqrt{2}}\left(\frac{1}{\sqrt{2}}\right)^{2}$ st<br>mar onge van klagle blasere

Ÿ,

k,

ţ

 $\frac{1}{2}$ 

÷,

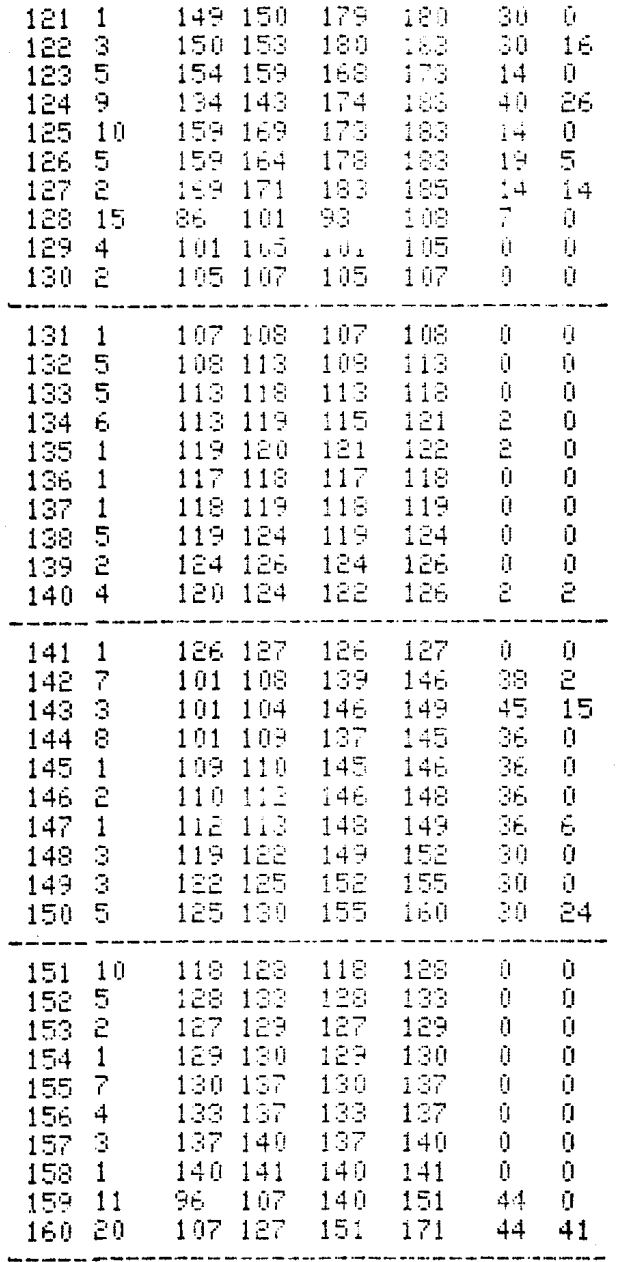

 $\label{eq:2} \begin{split} \mathcal{L}_{\text{eff}}(\mathbf{r}) & = \mathcal{L}_{\text{eff}}(\mathbf{r}) \mathcal{L}_{\text{eff}}(\mathbf{r}) \\ & = \mathcal{L}_{\text{eff}}(\mathbf{r}) \mathcal{L}_{\text{eff}}(\mathbf{r}) \mathcal{L}_{\text{eff}}(\mathbf{r}) \mathcal{L}_{\text{eff}}(\mathbf{r}) \mathcal{L}_{\text{eff}}(\mathbf{r}) \mathcal{L}_{\text{eff}}(\mathbf{r}) \mathcal{L}_{\text{eff}}(\mathbf{r}) \mathcal{L}_{\text{eff}}(\mathbf{r}) \mathcal{L}_{\text{eff}}(\mathbf{r$ 

 $\frac{d}{dt} = \frac{1}{2} \left( \frac{d}{dt} \right)^2 + \frac{1}{2} \left( \frac{d}{dt} \right)^2$ 

 $\hat{\boldsymbol{\cdot}$ 

l,

 $37$ 

 $\psi(\cdot,\cdot,\cdot)$  , is a mean group  $\psi(\cdot)$ in Agib

Para.

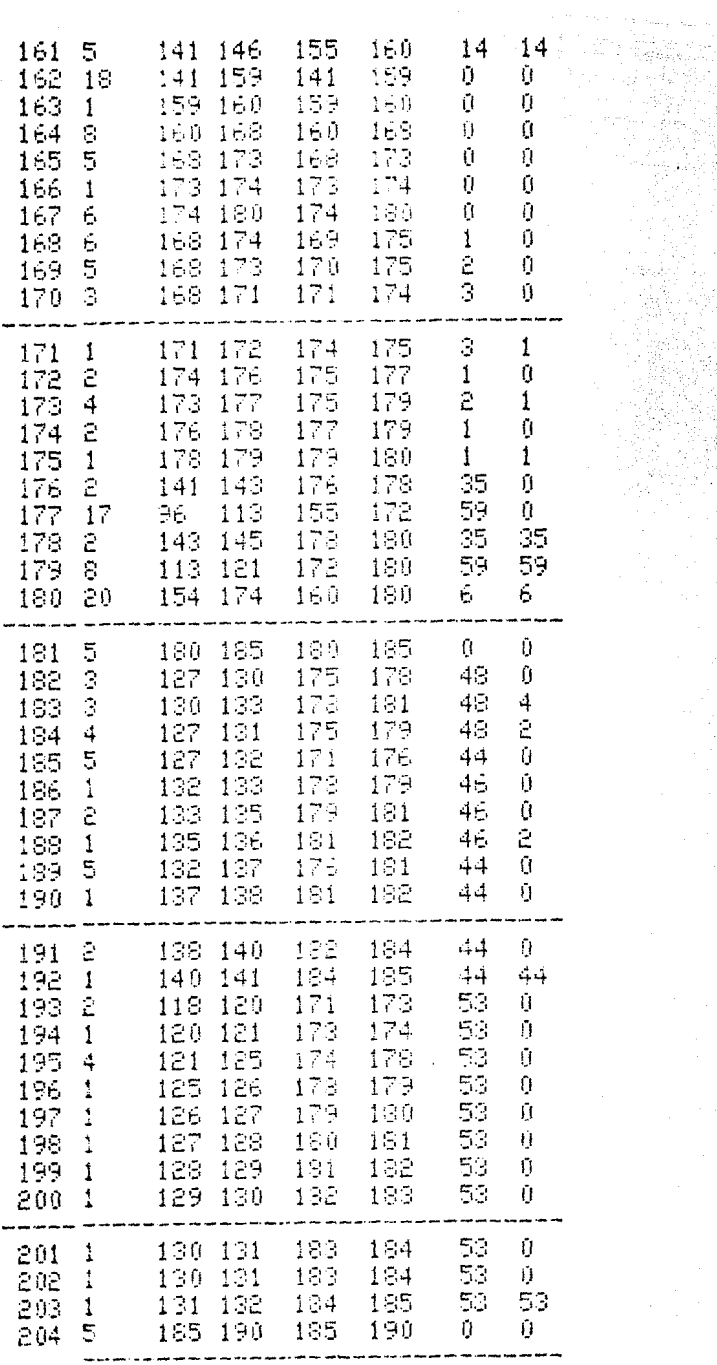

PROGRAMACION DE LOS MATERIALES.

Tomando como base el tiempo de iniciación próxima de las actividades,se calcularon las fechas de entrega de los materiales considerando que dichas entregas pueden hacerse con cinco días de anticipación al inicio de cada actividad, y como tiempo límite un dÍa antes de que se comience.

Para determinar las fechas de entrega procedí de la siguiente manera•

Primeramente elaboré una lista de los materiales que serían empleados en la construcción de la obra.Junto a esta lista anote las cantidades de materiales en las fechas en que se utilizarían los recursos, basado en los tiempos próximos de inicio de las actividades.

Como ejemplo, considérense los materiales tales como cemento, arena y grava.

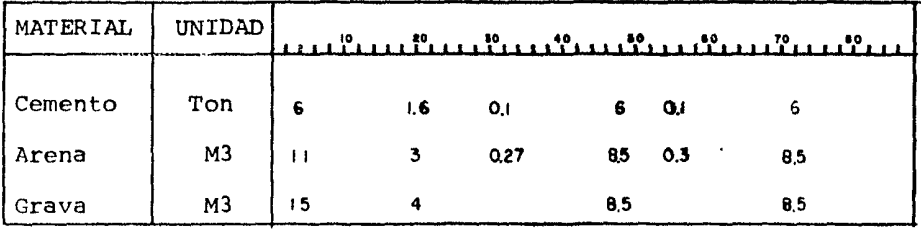

A simple vista puede notarse, que las cantidades requeridas ie material son muy diferentes,y no es posible que se entreguen en tales cantidades, ya sea porque los volumenes son muy grandes o muy pequeños. Para eliminar esta irregularidad, modifiqué las fechas de entrega tomando en cuenta los transportes que se utilizan, normalmente, para el surtido de materiales.

Finalmente las fechas límite de entrega son las que se anotan en la Tabla 3.

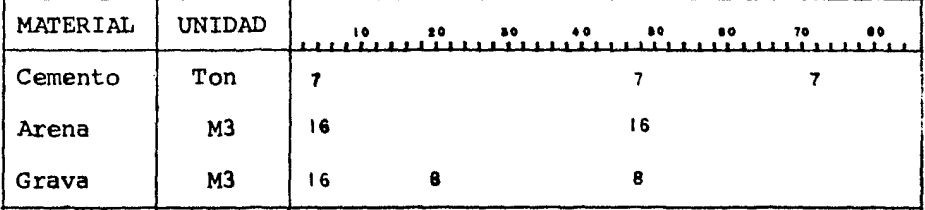

## Tabla 3

Con el fin de no sufrir retrasos en el suministro de los materiales o bien evitar grandes almacenamientos en la obra o bodegas, se dieron fechas iniciales y finales de entrega, y son las que aparecen en la Tabla 4.

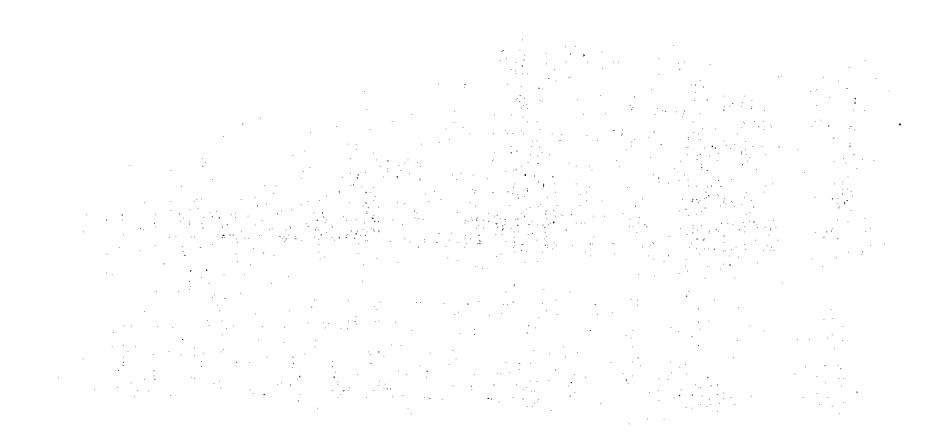

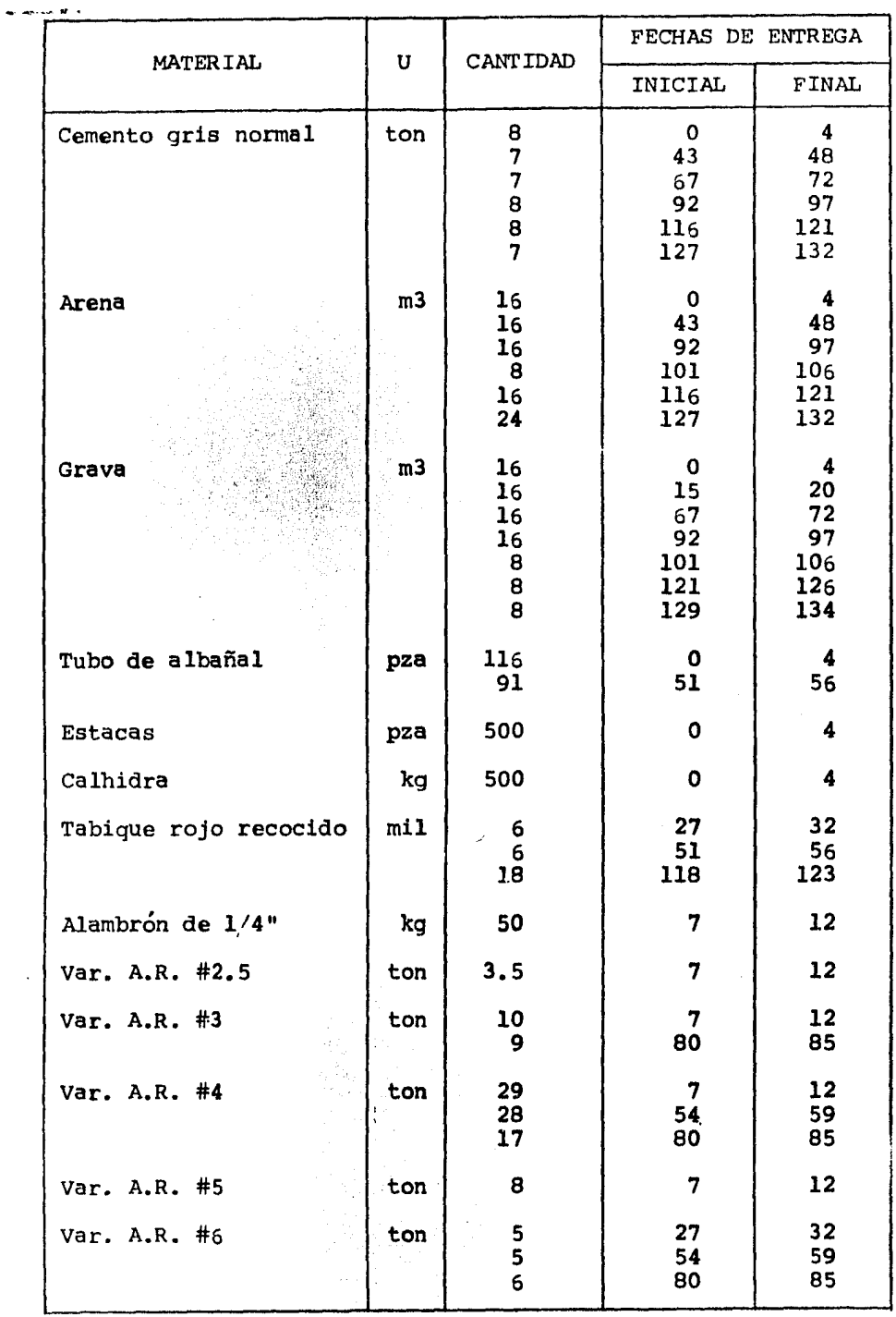

Tabla 4.

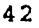

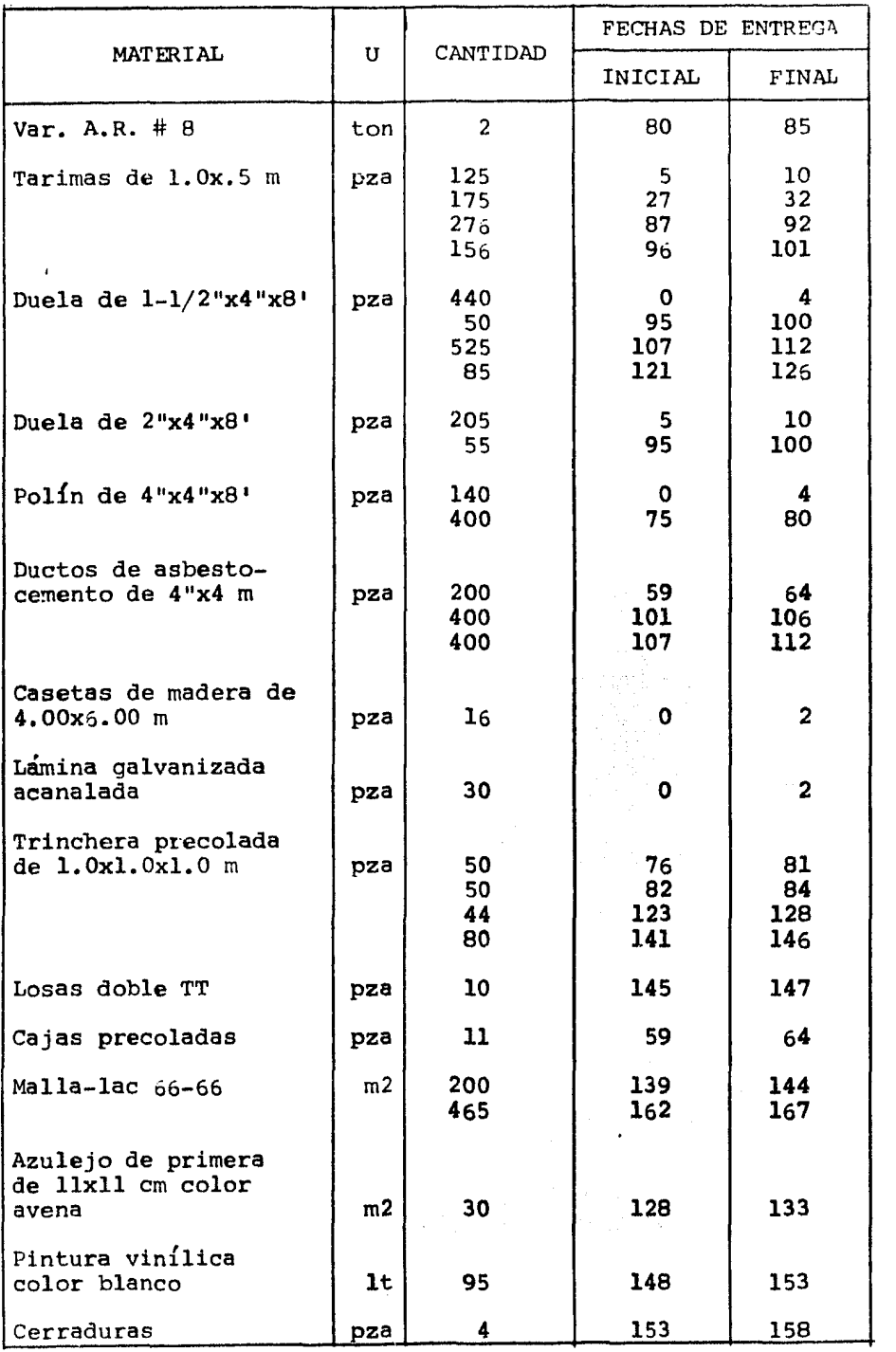

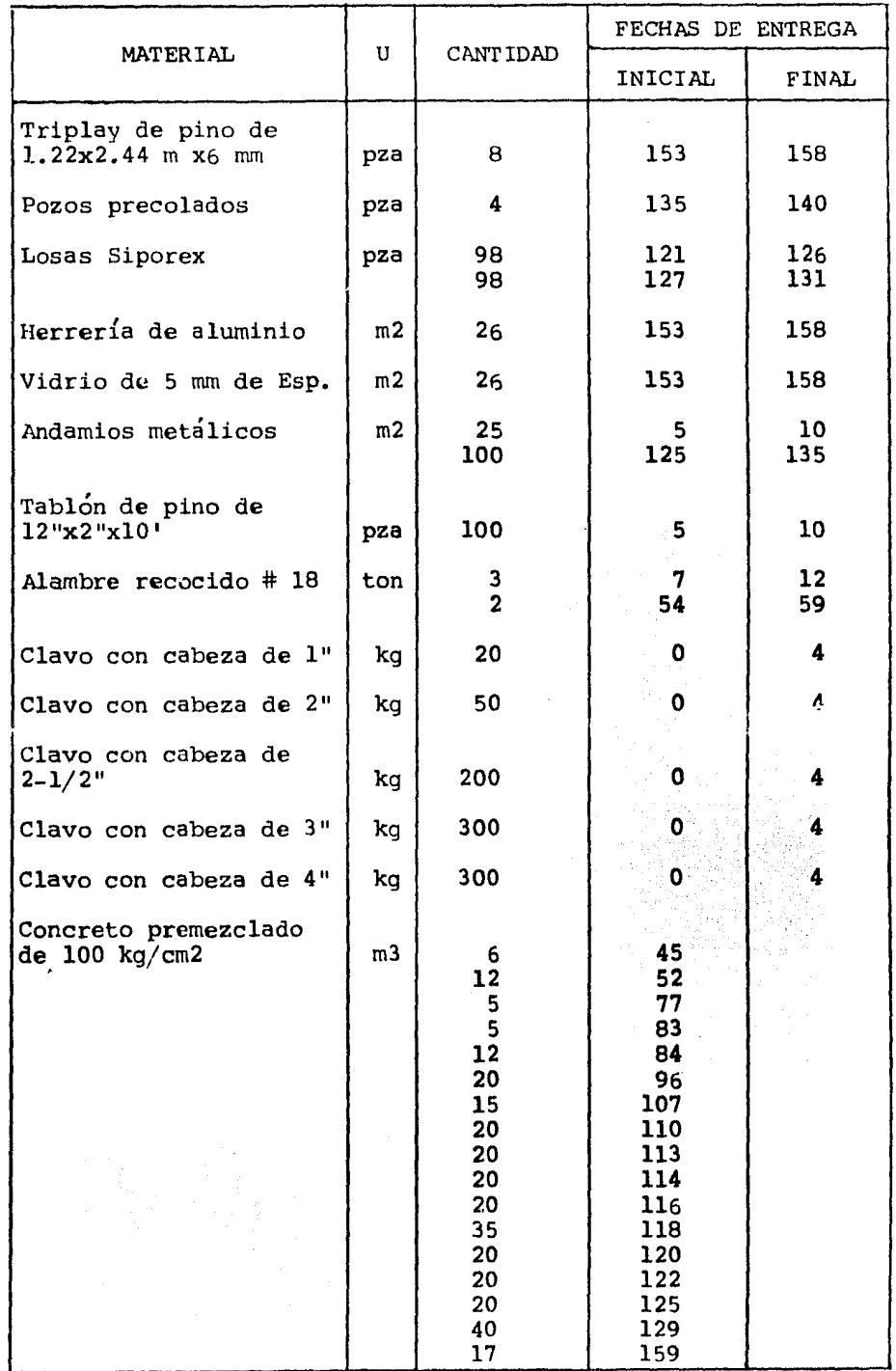

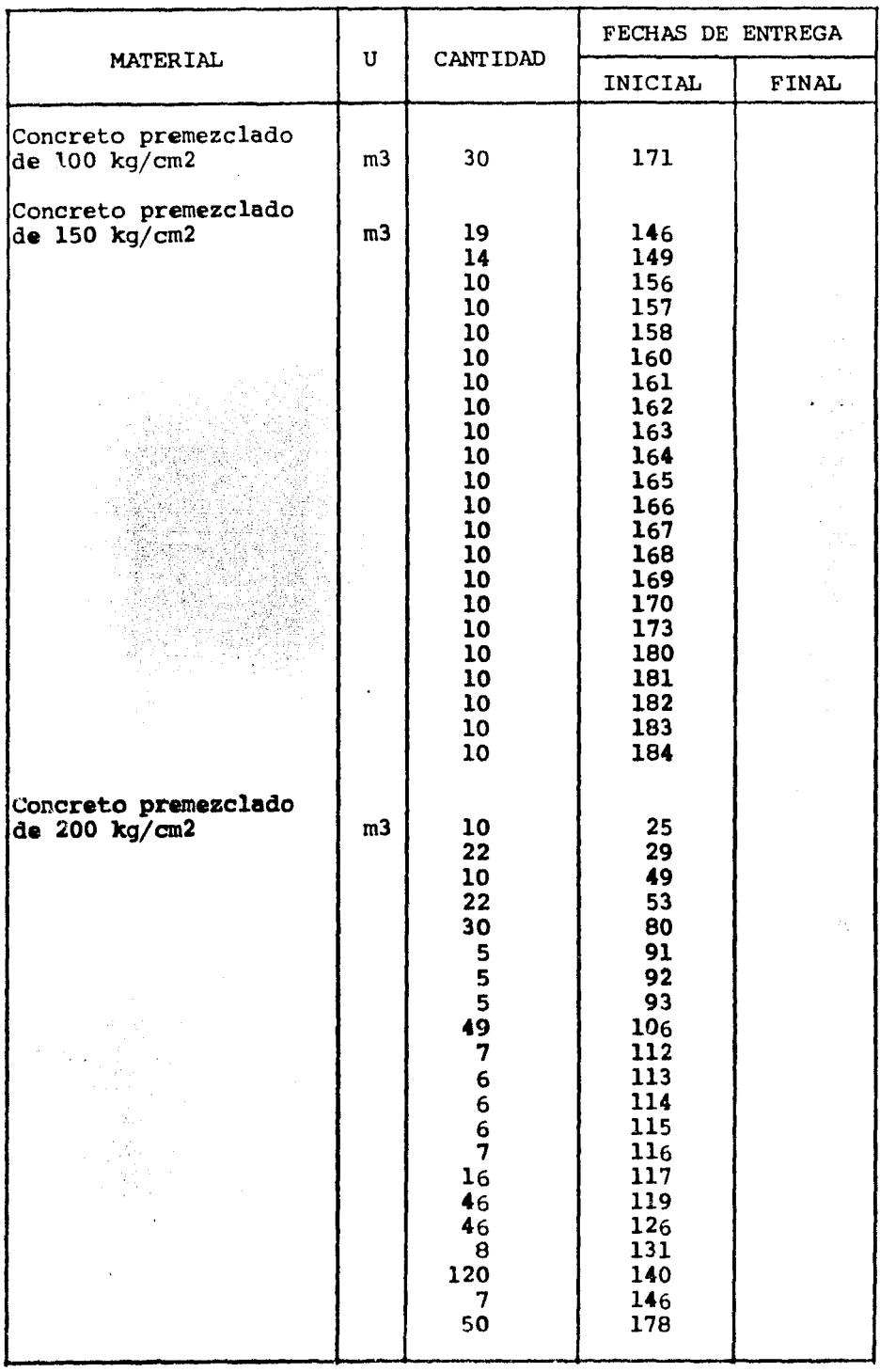

ł,

 $\ddot{\phantom{0}}$ 

De acuerdo con las fechas próximas de inicio y terminación de las actividades elaboré el programa de equipo, tomando en cuenta, Únicamente a les actividades que requieren maquinaria.

En la Tabla 5 se anotan las cantidades de equipo necesario y el tiempo que se empleó en la obra.

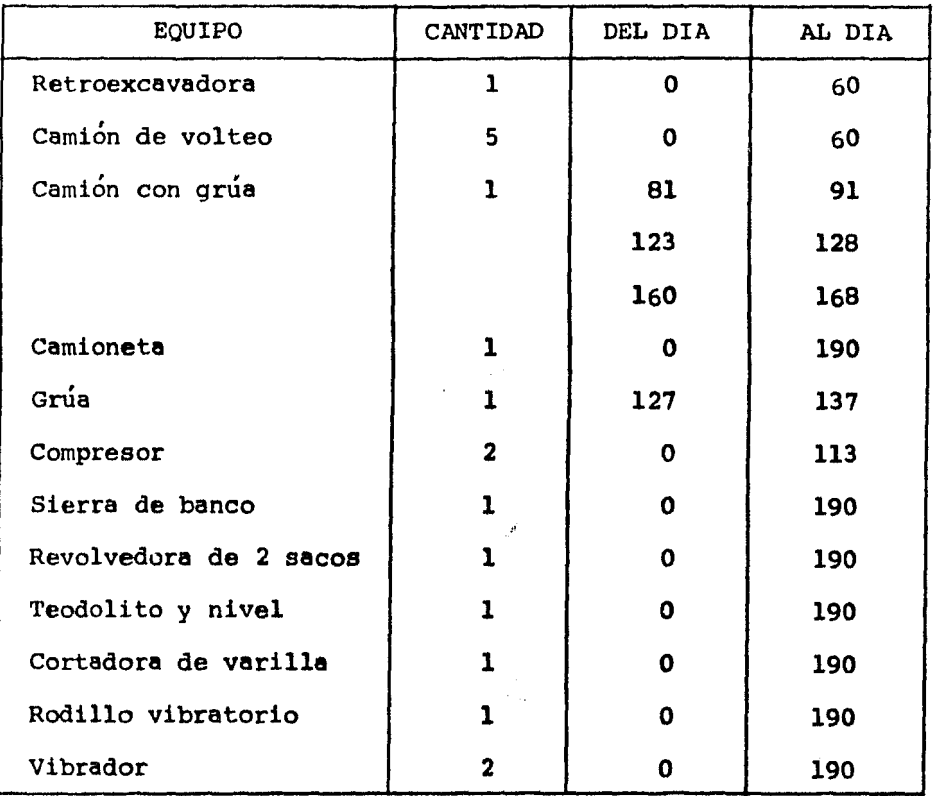

l,

Tabla 5.

Para la obtención de los recursos humanos, necesarios por día, la computadora suma las cantidades de personal que fueron asignadas a cada una de las actividades, considerando un intervalo entre el inicio y terminación próximos de los eventos.

Supóngase el diagrama de barras de la Tabla 6, en la cual se muestran las cantidades de recursos necesarios y la duración de las actividades.

| ACT          | PERSONAL ASIGNADO |   |                |                                        |
|--------------|-------------------|---|----------------|----------------------------------------|
|              | p                 | A | с              | 15<br>5<br>10                          |
| 10           | 10                | 4 | $\overline{2}$ |                                        |
| 20           | 5                 | 2 | $\mathbf{o}$   |                                        |
| 30           | 15                | 5 | 3              |                                        |
| 60           | 10                | 8 | $\mathbf{2}$   |                                        |
|              |                   |   | P              | 10 25 25 30 30 40 40 40 30 30 15 10 10 |
| <b>Sumas</b> |                   |   | Α              | 9 9 11 11 19 19 19 15 15 10 8 8        |
|              |                   |   | C              | 2 5 5 5 5 7 7 7 5 5 2 2 2              |

Tabla 6.

## dondet

- P & Peones
- A a Albañiles
- C a Carpinteros

Para la actividad 10, ls computadora considera el intervalo entre el día uno y el día ocho sumando la cantidad de personal en las variables  $P(1), ..., P(8)$ ; A(1),  $..., A(8)$  y C(1),  $..., C(8)$ 

correspondientes a los peones, albafiiles y carpinteros. Para la actividad 20, la suma se efectúa en las variables  $P(4), \ldots, P(11)$ :  $A(4), \ldots, A(11) \vee C(4), \ldots, C(11)$ , procediendo en forma similar para las actividades restantes.

En la Tabla 6, se observa que la cantidad de recursos necesarios por día es muy variable y como dentro de la Compañía de Luz no es posible modificar constantemente la plantilla de persona], entonces se busca que la cantidad de recursos sea lo más uniforme posible en periodos más o menos largos. Siempre que sea factible, las secuencias y duraciones de las actividades podrán modificarse hasta conseguir la uniformidad deseada.

La Tabla 7, muestra los resultados obtenidos **al** modificar las secuencias de las actividades 20 y 60.

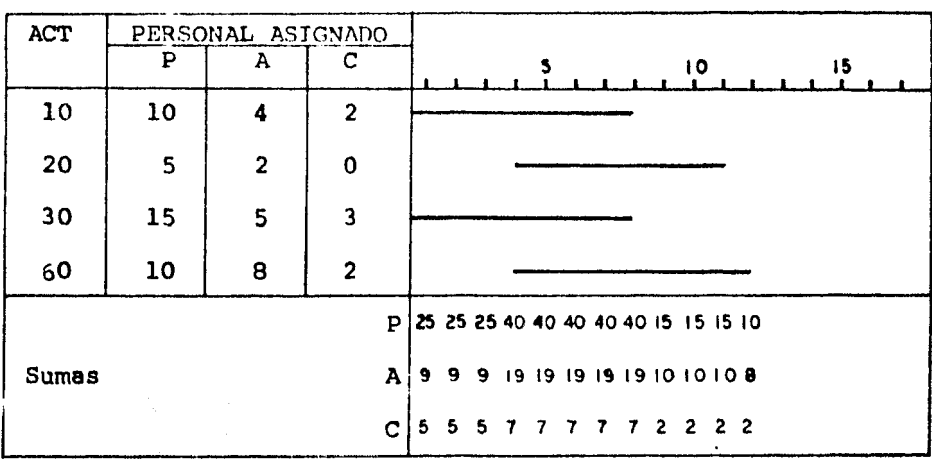

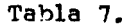

Como puede verse, las necesidades diarias de personal son bastante uniformes y si consideramos que el tiempo esta dado en

meses entonces. la plantilla de personal permanece constante en periodos muy amplios.

Para el caso de la suhestación Tacubaya, la cantidad de recursos necesarios se presenta en la Tabla 8, la cual fue incrementada en 21% para absorber los pennisos, ausencias, enfermedades, vacaciones y campafias sindicales de los trabajadores.

Finalmente, la cantidad de personal que se utilizó es la que se muestra en la Fiaura 4.

También se tomó en cuenta al personal que laboró en el transcurso de toda la obra,y al personal que eventualmente realizó trabajos para la construcción de la subestación.

El personal que laboró durante la ejecución de lu obra fue el sicuiente:

- 1 Ingeniero residente
- 1 Ayudante de residente
- l Sobrestante
- 5 Peones especiales (revolvedora, vibradores, rodillo, compresores  $\frac{1}{2}$  rompedoras)
- 1 Cadenero especial (topógrafo)
- 2 Peones (avudantes del topógrafo)
- 1 Bodecuero
- 1 Avudante de bodequero
- 1 Oficinista
- 1 Ayudante de oficinista
- 4 Vigilantes
- 1 Chofer (camioneta)

El personal eventual fue el siguientet

- 1 Operador de equipo ligero y un ayudante (pato y retroexcavadora)
- 1 Chofer (camión Hiab)
- 1 Soldador
- 1 Ayudante de soldador

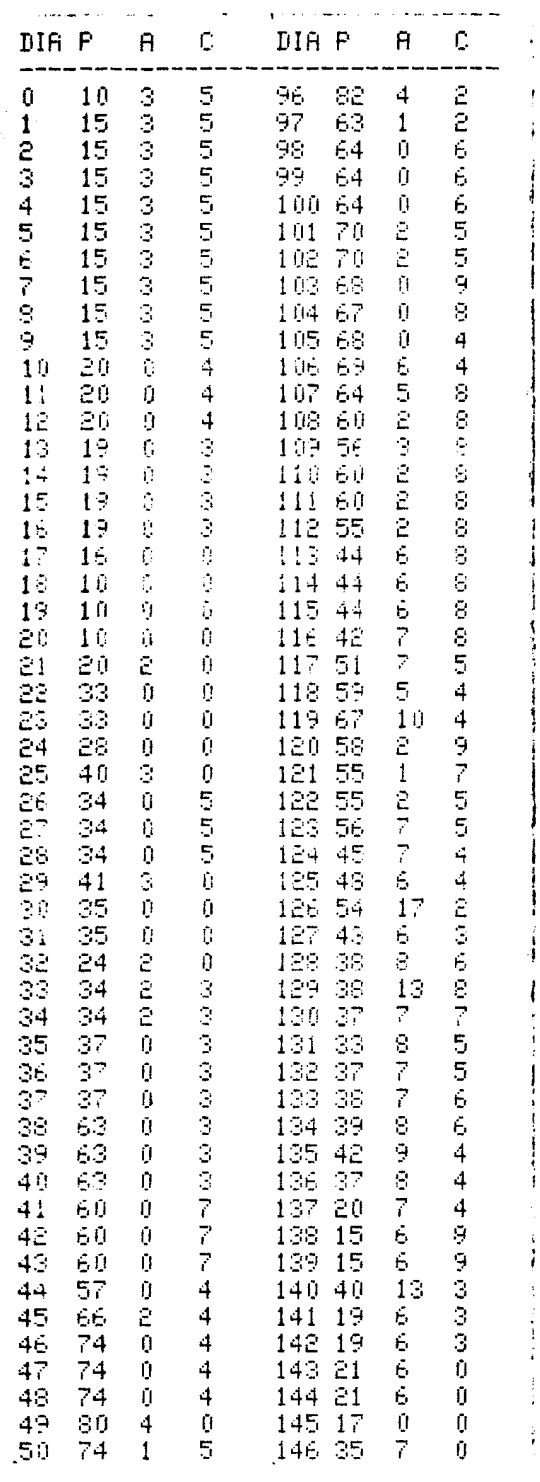

 $\hat{\tau}_{\rm{max}}$  , i.e.  $\hat{\tau}$ 

51

ÿ,

W

 $\frac{1}{2}$ 

Tabla 8

J.

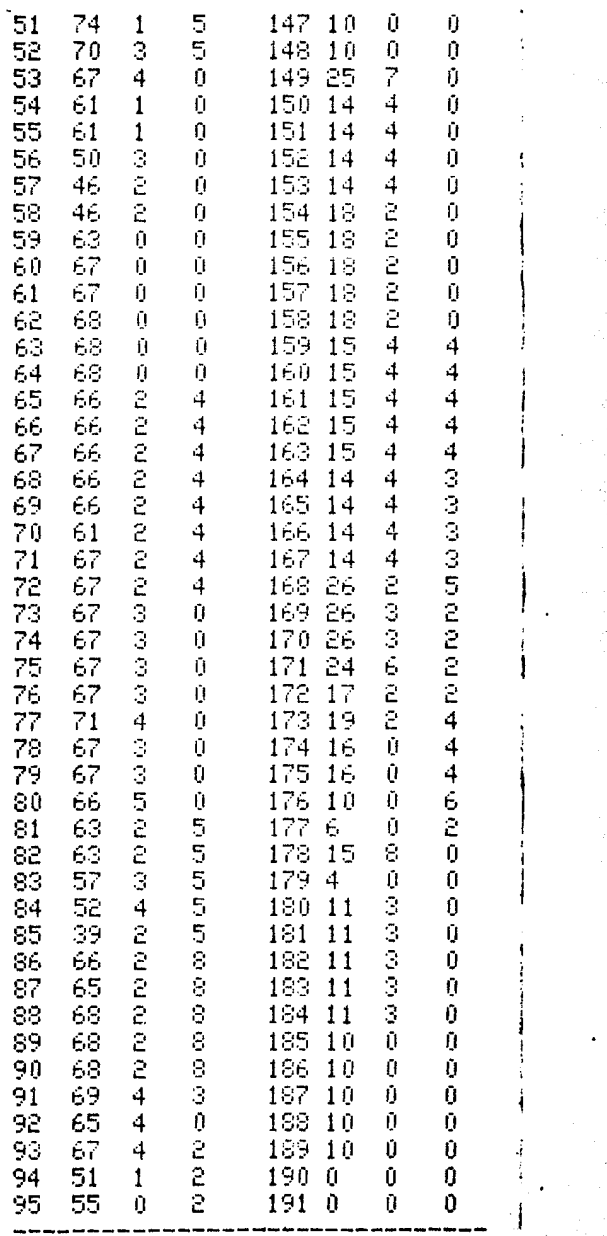

 $\sim 100$ 

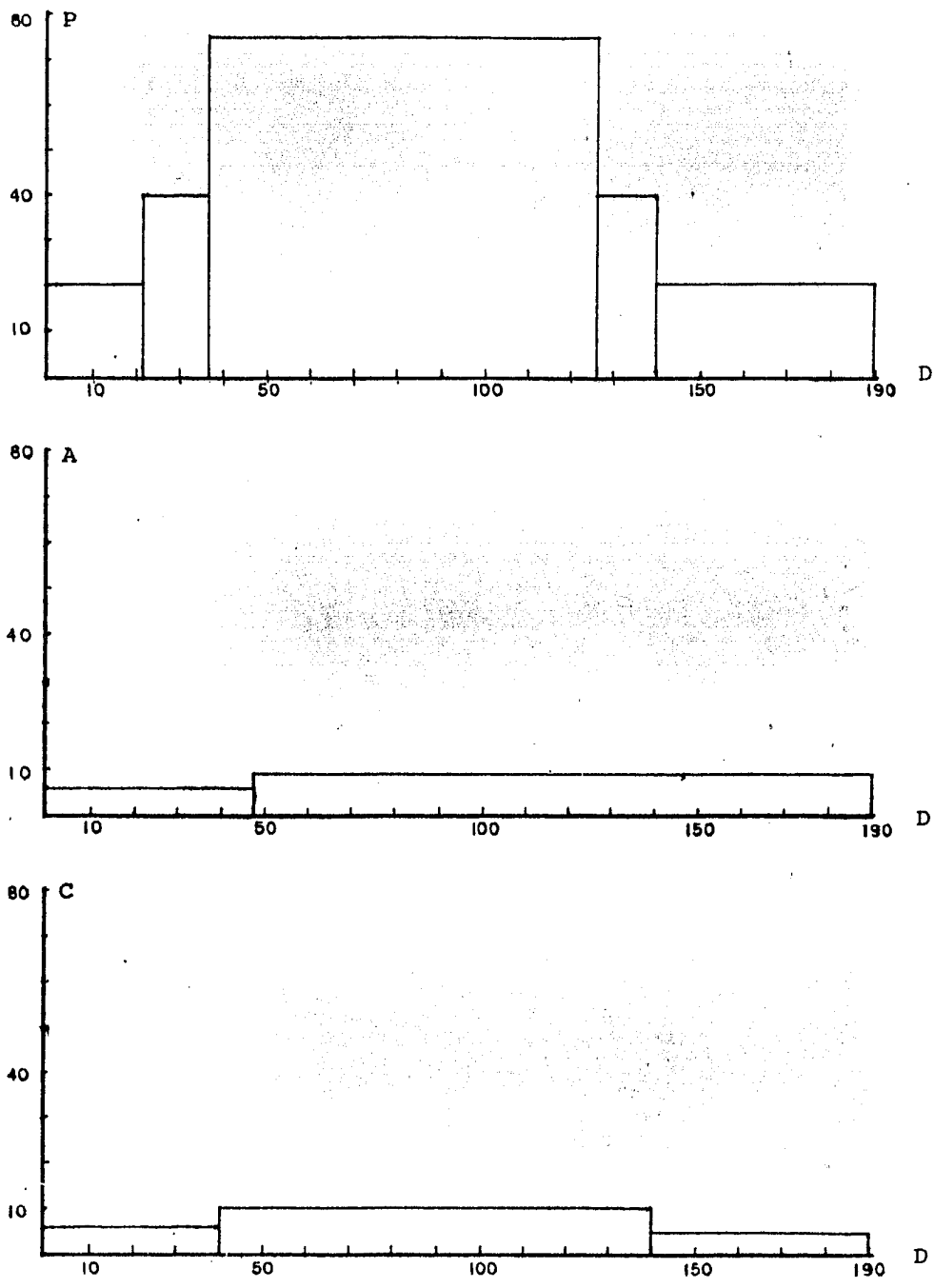

Figura 4.

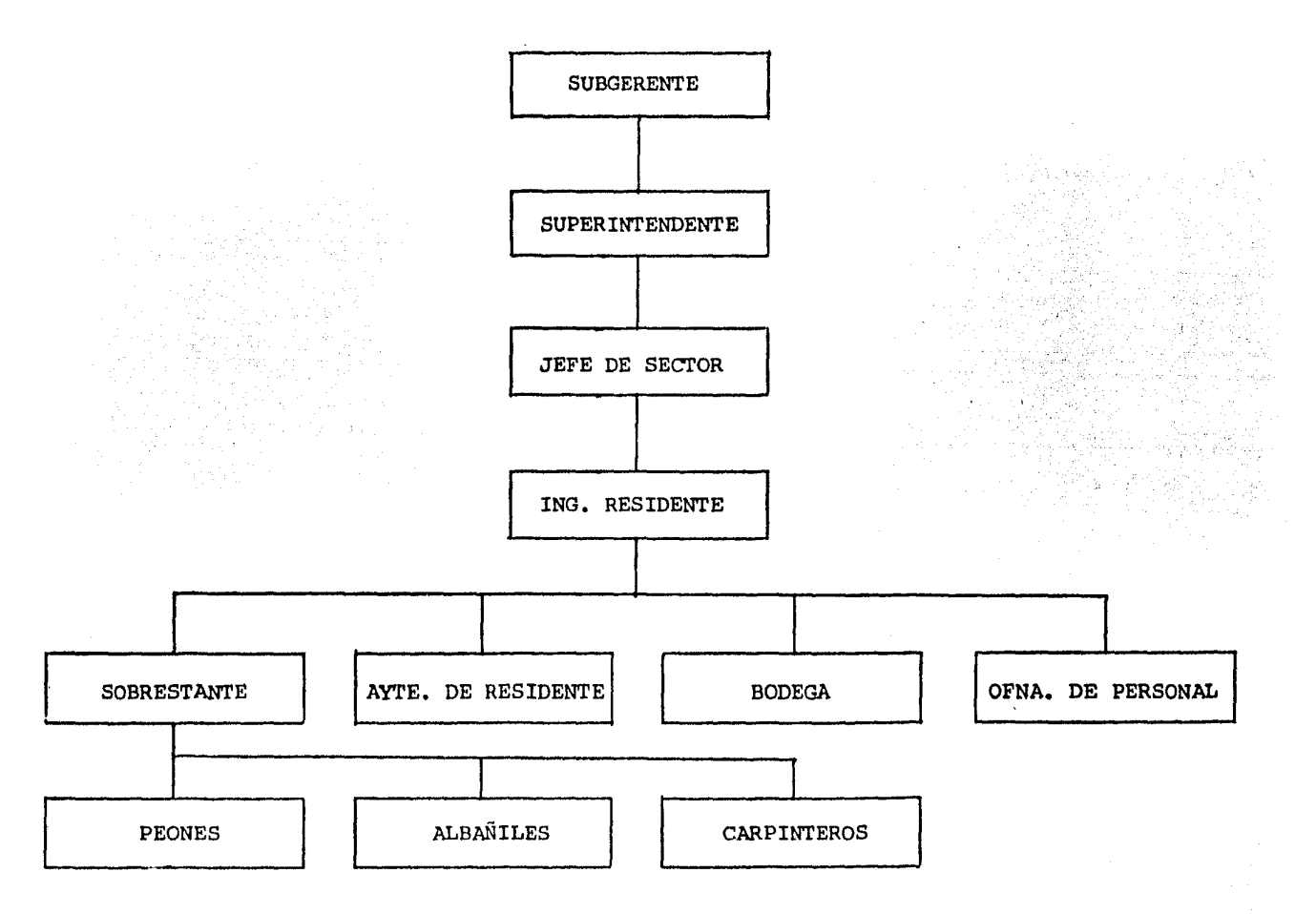

 $\sim 10^{-1}$ 

En toda obra se hace necesario que exista una buena planeaciÓn y control para poder alcanzar los objetivos que se pretenden en el menor tiempo posible.

La utilización del método de la Ruta Crítica puede aplicarse a cualquier tipo de obra, y d{a con d{a, su aplicación, como auxiliar de la dirección, es mucho mayor. Permite un control contínuo del proyecto durante el transcurso de la obra, mediante los programas de personal, materiales y equipo, aprovechándolos de una manera adecuada, tratando de obtener, de ellos, el máximo rendimiento.

El empleo de las computadoras, en el campo de la construc. ción, es una herramienta muy útil para el Ingeniero ya que permite actualizar o modificar el programa de la Ruta crítica, proporcionando rápidamente la información necesaria,al Director de obra, para la toma de decisiones.

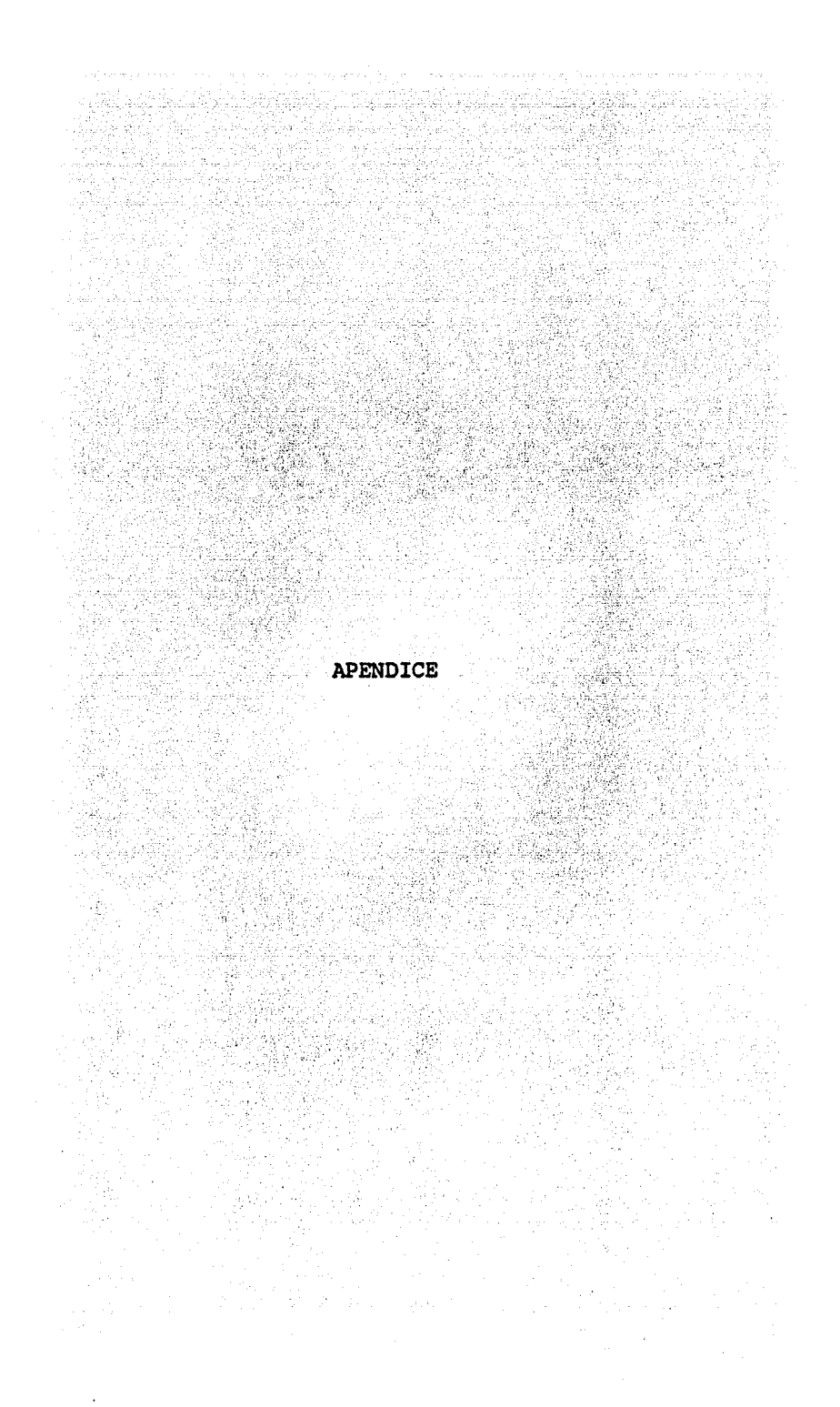

100 CALL CLEAR :: 5070 150 110 PRINT : MARA CONTINUAR, PRESIDNA ENTER:"<br>120 FRINT : "PARA REGRIAR,<br>PRESIDNA (C):" 120 FRIR: CONSTRUCTION<br>FRESIDNA (CONT)<br>130 INFUT US :: IF US SOCT THEN<br>C=0 :: CALL CLEAR :: FRINT "# D<br>UR PRECEDANGES"(Monstrus("-",28):: RETURN 140 C=0 :: 5570 630 150 FRINT TOUE ES LO QUE DESEAS?<br>"!!!'1 INTEDUCIR PUEVOS DATOS": ": "I INTEDUCIR WEEVE DETERT"<br>"I INTEDUCIR WEEVE DETERT"<br>"PERCEPTED": :<br>"Y FRECEPTED": "4 CHE<br>S = Y PRECEPTED": "4 CHE<br>CAR PERCURL SIENADO": "5 MUDI<br>FIGAR PERCURL SIENADO": "5 MUDI<br>FIGAR PERCURL = 8000000000000000000000000 EW WISTERN WAS BELLEVED RESERVED<br>
S?": :"1 INTREDUCTF NOEVES DATUS<br>
"210 DISFLAY" (SE BEARAN LES DA<br>
TES HARROWING DE LUIS ARCHIVES<br>
"DE LUIS ARCHITER" PE LUS ARCHIVUS EXISTENTES)" EALSTENDER)<br>E20 DISPLAY : : : 2 ASKESAR PATH<br>S A LA RUIA — EXISTENTE": : :  $\mathbf{r}$ 230 ACCEPT BESP SIZE (1) VALIDATE ( "12"):81 240 CALL CLEAR :: BN X GOTO 250, 260. 250 DELETE "DSK1, DUR-CPN" :: DEL ETE "DSK1.FRE-CPM" :: DELETE "DS Kilmul-Shan at GOTE 211 260 DPEN #1:"DEKI, DUR-CPM", RELAT IVE, INTERNAL UPDATE, FINED 9 270 OPEN #2: "DOW1.PRE-OPIT", RELAT IVE, INTERNAL, UPDATE, FIXED 90 280 DISPLAY "DESEAS INTRUDUCIR C ANTIDADESDE PERSONAL PARA CADA A CTIVIDAD? (S/N).": : :: ROCEPT B EEP SIZE (1) VALIDATE ("SN") : R\$ 290 IF R&O"S" THEN 310

 $\mathcal{L}^{\text{max}}_{\text{max}}$ 

300 OPEN #5: "ISK1.PAC-CPM", RELAT IVE, INTERNAL, UPDATE, FIXED 28 :: **PRINT #5,REC 0:0** 310 IF EDF (1)=1 THEN 330 320 INPUT #1,REC 0:8 :: 60TD 340 330 PRINT #1,REC 0:0 :: PRINT #2  $\rightarrow$  REC 0:0 340 INPUT "CUBNTAS BOTIVIDADES D ESEAS INTRODUCIR? (NO MAS SE 20) No. 1938 350 IF XX20 THEN CALL CLEAR :: 6 OTO 340 360 FOR 1=8+1 TO 8+X 370 CALL CLEAR :: DISPLAY "DURAC ION DE LA ACTIVIDAD"; I 380 INPUT D 390 DISPLAY : : "PRECEDENTES DE L ACTIVIDAD";1 А. 400 FOR K=1 TO 10 410 INPUT P(K) 420 IF  $\vec{P}$  (K) = 0 THEN 480 430 IF  $P(W) = 1$  THEN 440 ELSE 460 440 CALL SOUND (440, -5, 5) 450 PRINT : : "EL NUMERO DEL PREC<br>EDENTE NO DEBE SER MAYOR O ISUAL<br>AL MUNERO DE LA ACTIVIDAD.":<br>: "INTENTA NUEVAMENTE." :: GOTO 4  $10$ 460 NEXT K 470 IF R\$()"S" THEN 530<br>480 DISPLAY : :"@UE CANTIDAD DE PERSONAL DESEAS ASIGNARLE A E STA ACTIVIDAD?": : 490 DISPLAY "PEDNES": : "ALBANILE S": : "CARPINTERDS": : 500 ACCEPT AT (18, 15) BEEP SIZE (2)  $EFE$ 510 ACCEPT AT (20,15) BEEP STZE (2) : AL 520 ACCEPT AT (22,15) BEEP SIZE (2) **ECR** 530 FOR L=K+1 TO 10 S DESCRIPT IN NEXT L<br>550 JOINT #1,REC I:D<br>560 PRINT IN T 560 PRINT #2.REC 1:P(1),P(2),P(3<br>3.P(4),P(5),P(6),P(7),P(8),P(9),  $P(10)$ 570 IF RSO"S" THEN 590 580 PRINT #5,REC I:PE, RL, CA 590 NEXT I 600 PRINT #1, REC 0:6+X :: PRINT #2,REC 0:A+X :: PRINT #5,REC 0:A  $+$   $\%$ 

i Cyfri

610 IF REOUST THEN 620 620 CLDSE #5<br>630 CLDSE #1 :: DLBSE #2 :: 60TO<br>100<br>640 OPEN #1:"DOK1.DUR-OPM",RELAT<br>IVE, INTERNAL, IRPUT (FIXED 9<br>650 OPEN #1:"DOK1.PRE-OPM",RELAT<br>IVE, INTERNAL, INPUT (PIXED 90<br>660 INPUT #1:FEC 0:A<br>670 Juli 194 DUR PRESERU 620 CLOSE #5 RPTS ("H", 29)<br>680 FDR 141 70 A 690 INFUT #1:D 709 INFUT #2, FEC 1: P(1), P(2), P(3), P(4), P(5), P(6), P(7), P(8), P(9),<br>P(10) P(10)<br>
710 PRINT STRS(I);" "ISTRS(D);T<br>
RB(2);P(1);P(2);P(2);P(3);P(4);P(5);T<br>
RB(3);P(4);P(2);P(3);P(4);P(5);T<br>
72) C=C+1 :: IF C=5 THEN 730 ELS<br>
E 740<br>
730 GESUB 110<br>
760 GETE 430<br>
770 AENT I<br>
750 GETE 430<br>
770 AENT TOUG 820 PRINT "INTRODUCE LOS NUMEROS" DE LACACTIVIDADES QUE DECEAS MO CONFIDENT I<br>
060 NEXT I<br>
060 FCP 1=1 TO X<br>
070 CALL CLEAR<br>
000 PRINT "NOEVA DURACION ACT.";<br>
M(I):: INFUT D<br>
090 FOR K=1 TO 10<br>
900 FOR K=1 TO 10<br>
910 INFUT P(K)<br>
920 IF P(K))=M(I)THEM CO<br>
50 920 IF PODDWMCDTHEN 930 ELSE 9 DEALERS 2018

 $\begin{array}{l} \left( \frac{1}{2} \right) \left( \frac{1}{2} \right) \\ \left( \frac{1}{2} \right) \left( \frac{1}{2} \right) \end{array}$ 

930 CALL SBUND(440)-5,5)<br>940 PRINT : :"EL NUMERB DEL PREC EDENTE NO DEBE SER MAYER O TGUAL AL NUMERO DE LA GUTIVIDAD.": #"INTENTA NUEVANENTE." ## 50TO 9  $10$ 958 IF P (K) = 0 THEN 570 960 NEXT K 970 FOR L=K+1 TO 10. 980 P(L) =0 :: NEXT L 990 PRINT #1,REC M(I):D 1000 PRINT #2,REC M(I):P(1),P(2)  $, P(3), P(4), P(5), P(6), P(7), P(8), P$  $(9)$ ,  $P(10)$ 1010 NEXT I 1020 GOTO 630 1030 PRINT : : "PARA CONTINUAR: ": "PRESIDNA ENTER": : "PARA ABDRIAR #"#"PRESIONA (C1#"# #) 1040 INPUT WS :: IF WSO 'C" THER C=0 :: CALL CLEAR :: PRINT "ACT ,"," P | A | C":BPT\$("-",28):: RET URN.  $1050$   $C = 0$  ::  $E$ CTD  $1140$ 1060 OPEN #5: "DSK1.PAC-CPM", RELA TIVE, INTERNAL, INPUT , FINID 28 1070 INPUT #5,880 0:Y 1080 PRINT "ACT.", " P A C":RPT 第("-",25) 1090 FOR I=1 TO Y 1100 INPUT #5, REC I: PE, AL, CA :: PRINT I,PE;AL;CA: : 1110 C=C+1 :: IF C=5 THEN C=0 :: GDSUB 1030 1120 NEXT I 1130 GHSUB 1030 1140 CLESE #5 :: CALL CLEAR :: 6 OTO 150 1159 PRINT "DE CURNTAS ACTIVIDAD ES DESE-AS MODIFICAR LA CANTIDA D DEPERSONAL? (NO MAS DE 5)=" 1160 ROCEPT BEEP SIZE (1) VALIDATE ("12345"):8 1170 PRINT : : "INTRODUCE LOS NUM ERUS DE LASACTIVIDADES QUE DESEA S NODI-FICAR" 1180 FOR I=1 TO A 1190 INPUT P(I) 1200 NEXT I 1210 OPEN #5: "DSK1. PAC-CPM", RELA TIVE, INTERNAL, UPDATE, FINED 28 1220 FOR I=1 TO A 1239 CRLL CLEAR

1240 PRINT "QUE CANTIDAD DE PERS DESEAS ASIGNAR A LA AC-**ONAL** TIVIDADTIP(I): : "PEQNES": : " ALBANILES"I POARPINTEROS" 1250 ACCEPT AT (19,15) BEEP SIZE (2)  $5:FE$ 1260 BOCEFT BT(21,15) REEP SIZE(2)  $5.3 \text{ H}$ 1270 BOCEPT BT (23,15) DEEP SIZE(2) 3:CR 1230 PRINT #5,REC P(I):PE, AL, CA 1290 NEXT I 1300 6070 1140 1310 RUN "DSK1.ERROR-CPN" 1320 END

e Kir

1953년 1월 19일 - 1월 20일<br>1950년 1월 19일 - 1월 19일<br>1950년 1월 19일 - 1월 19일

Programa para verificar que solo exista una actividad final.

100 CALL CLEAR :: PRINT "DESEAS SABER SI EXISTE MAS DE UNA ACTI VIDAD FINAL.? (S/N)." 110 ACCEPT BEEP SIZE (1) VALIDATE ( TSN">:08 120 IF M\$="\$" THEN 130 ELSE 350 130 DIM EF(20): CALL CLEAR :: 0 PEN #2: "DSK1.PRE-OPM", RELATIVE, I NTERNAL, INPUT , FIXED 90 140 INPUT #2,REC 0:A :: PRINT ETECCION DE ERRORES"  $150$  FOR  $I=1$  TG  $\tilde{n}$ 160 DISPLAY AT (24,1): I  $170$  FOR K=I+1 TO  $\theta$ 180 INPUT #2, REC K: P(1) , P(2) , P(3)  $\{P(4), P(5), P(6), P(7), P(8), P(9),\}$  $P(10)$  $190$  FOR  $L = 1$  TD  $10$ 200 IF P(L)=0 THEN 230 210 IF I=P(L)THEN 250 220 NEXT L 230 NEXT K  $240$  S=S+1 :: EF(S)=I 250 NEXT 1 260 CLOSE #2 270 PRINT RPT\$ ("-", 28): "NUMERDS DE LAS ACTIVIDADES FINALES: ": : 280 IF S=1 THEN PRINT EF(S): : "N D EXISTEN ERRORES" :: GOTO 330 290 FOR 1=1 TO S 300 PRINT EF(I) } 310 NEXT I S20 IF S>1 THEN PRINT : : "SOLD D EBE EXISTIR UNA ACTIVIDAD FINAL" 330 PRINT RPTS ("-",29): : \$40 IF \$41 THEN S56 LLCE \$50 350 INPUT "PARA CORRER EL PROGRA MA.... PRESIDNA ENTER:":W\$ :: RU N "DSK1, RUTA-21" S60 PRINT : : :: INFUT "PARA COR REGIR ERRORES: PRESIDNA ENT ERITIUS 370 RUN "DSK1.RUTA-20"

 $62$ 

 $\begin{tabular}{ll} \bf 100 \text{ CHLL} \text{ CLEAR}: & \text{PRINT} \text{ TCALCVLD} \\ \bf 1E \text{ IP} \text{ Y} \text{ Y} \text{ P} \text{ "}: & \text{PELATE} \text{ "DCK1, RES} \end{tabular}$ ULT-CPN" ULT-CPM"<br>110 GMS: "1:"LOUI, PRA-CONSTOLAT<br>IVESINTERNALSINALT REINER 9<br>120 GMEEN :2:"DOCLAPSE-CPM"SMELAT<br>IVESINTERNAL (INFOTRATIONS ARE)<br>130 DMEN #2:"DOKL.FESCUT-CPM"SRE<br>LATIME:INTERNAL (INFORMAL) 54<br>140 INFOTRAL (INFORMAL)  $\rightarrow$  REC 0:8  $160$  FTR 1=1 TE A<br>165 DISPLAY AT (24+1):1 170 ILPUT \$1,REC 1:D 180 INPUT #2:FEC I:P(1);P(2);P(3)  $P(10)$ 190 FDR K=1 TD 10 120 FEB 651 12 13<br>200 IF F(K)=0 THEN 250<br>210 IECHT 11 CL **PIG INFUT #3, PEC PRO : IP, TP, IR, T** R.HT.HL 220 IF T1>=TP THEN 240 230 T1=TP 240 NENT K.  $250$   $17 = T1$  ::  $TF = IF + D$ 260 PRINT #SAMED I: IPATPAIRATRAH  $\frac{1}{2}$  and  $\frac{1}{2}$  and  $\frac{1}{2}$  a  $\frac{280}{2220}$   $\frac{1257}{221}$  I 290 TR=TP :: IP=TR-D 300 PRINT #3,REC A:IP,TP, IR, TR, H **T**, HL S10 CLDCE #1 :: CLDDE #2 :: CLDG E #3 320 FUN "DOK1.RUTA-22"

erang<br>Managarta

 $\ddot{\phantom{a}}$ 

100 DIM D(300), Y(300):: PRINT "C-ALCULD DE IR Y TR'T 110 OPEN #1:"D3K1.108-6881', RELAT IVE: INTERNAL: INPUT : FIXED 9 120 INPUT #1,REC 0:8 130 FOR 1=1 70 8 140 INPUT #1,REC I:D(I) 150 REXT 1 160 CLOSE #1 170 DPEN #2: "DSK1.PRE-CHM", RELAT IVE INTERNAL INPUT (FIXED 90 180 OPEN #3: "DSK1.RESULT-CPM", RE LATIVE, INTERNAL, UPIRTE, FIXED 54  $190$  FOR  $I = A$  TD  $1$  STEP  $-1$ 200 DISPLAY AT(24,1):1 210 INFUT #2,REC I: P(1), P(2), P(3)  $\Sigma_1 P(4)$  ,  $P(5)$  ,  $P(6)$  ,  $P(7)$  ,  $P(8)$  ,  $P(9)$  ,  $P(10)$  $P(10)$ 220 INPUT #3,REC I:IP,TP:1E,TR,H  $T$ ,  $HL$ 230 FOR K=1 TO 10 240 IF P (K) = 0 THEN 250 ELSE 260 250 IF K=1 THEN 390 ELCE 260 260 IF Y (P GD) = 0 THEN 220 270 M=IR 280 INPUT #3,REC P (K):IP, TP, IR, T  $R$ ,  $HT$ ,  $HL$ 290 IF MKTR THEN 300 ELCE 390 300 TR=M :: IR=TR-D(P(K)) 310 68TB 380 320 IR1=IR-D(P(K)):: TR1=IR 329 INPUT #3,REC P (K): IP, TP, IR, T R,HT,HL 340 IR=IR1 :: TR=TR1 350 IF 1R=0 THEN 1R=.9 :: 6DTB 3 60.  $360$  Y(P(K))=IR 370 IF JR=.9 THEN IR=0 :: GOTO 3 80. 380 PRINT #3,REC P (K):IP, TP, IR, T R,HT,HL 390 IF P (K+1)=0 THEN 420 400 INPUT #3,REC I:IP,TP,IR,TR,H  $T$ ,  $H$ L 410 NEXT K 420 NEXT I 430 CLOSE #2 440 PRINT "CALCULD DE HT" 450 FOR 1=1 TO A  $^{\circ}$ 460 DISPLAY AT (24, 1): I

に、6分<br>まず

```
470 INPUT #3,REC I: IP, TP, IR, TR, H
T.HL480 HT=TR-TP
490 PRINT #S, REC I: IP, TP, IR, TR, H.
T, H.
500 NEXT I
510 CLOSE #3
520 RUN "DSK1.RUTA-23"
```
 $100$  DIM Y(300) 110 PRINT "CALCULO DE HL" 120 OPEN #2:"DOKI.PRE-CPM", RELAT IVE, INTERNAL, INPUT , FIMED 90 130 OPEN #3: "DSK1, RESULT-OPM", RE LATIVE, INTERNAL, UPDATE, FINED 54 140 INPUT #2,550 0:A 150 INFUT #3,REC 8:IP,TP, IR, IR, H  $T \cdot H$ 160 HL=0 170 PRINT #3,REC 6:IP,TP,IR,TR,H  $T$ ,  $HL$ 180 FOR I=A TO 1 STEP -1<br>190 DISPLAY AT(24,1):I 200 INPUT #2-REC IFF(I) (P(2) (P(3)  $1, P(4), P(5), P(6), P(7), P(0), P(9), P(9)$  $P(10)$ 210 INPUT #3,REC I:IP,TP,IR,TR,H  $T$ ,  $H<sub>L</sub>$ 220 FOR H=1 TO 10 230 IF P (B) = 0 THEN 250 **240 GDID 200 COMPANY** 250 IF K=1 THEN 270 260 GBTB 360<br>270 HL=Y(I)-TP 280 FRINT #3-REC I: IP, TP, IR, TR, H  $T<sub>2</sub>H<sub>L</sub>$ - The Total State 10 290 GDTD 360 300 IF Y(P(K))=0 THEN 320 = 310 IF Y(F(M)) <= IP THEN 360  $320 Y(F(Y)) = IP$ 330 INPUT #3,REC P(K):IP,TP,IR,T  $R$ ,  $HT$ ,  $HL$ 340 HL=Y(F(Y))-TP 360 IF P(K+1)=0 TMFN 390<br>370 INPUT #3.PED JETP TO 11 11 380 IF LANDER INFRIPERIES IN TRANSPORTED TO THE 380 NEXT EL 390 NEXT I 400 CLOSE #2<br>410 CLOSE #3 420 RUN "DSK1.RUTA-24"

100 CAUL CLEAR :: GOID 130 LL 110 PRINT : : : "PRECIONA ENTER: " 1: INPUT W\$ :: C=0 :: CALL CLEA R. 120 DISPLAY AT(22.1):78 :: DISPL 8Y 8T(23,1):RPT\$ ("-",28):: PETUR Ν. 130 OPEN #1: "DOK1.DUR-OPM", RELAT IVE INTERNAL INPUT (FIXED 9 :: 0) PEN #3:"DSK1.RESULT-CPM",RELATIV E, INTERNAL, INPUT (FIXED 54 140 INPUT #1,8EC 018 150 PRINT "DONDE DESERS LOS RESU-LTADDS?": : : "1 EN PANTALLA": : " 2 IMPRESES": : "3 NINGUNE": : : : 160 INPUT X :: CALL CLEAR :: DN X 60TO 170,270,400  $170$   $2\overline{3}$ ="D IP TP IR TR HT HL" 180 DISPLAY AT(22,1):Z\$ :: DISPL AY AT (23, 1): RPT\$ ("-", 28) 190 FOR  $I=1$  TO  $H$ 200 INPUT #1:D :: INPUT #3,REC I  $:$  IP, TP, IR, TR, HT, HL 210 PRINT STR\$(D);TAB(5);STR\$(IP);TAB(9);STR\$(TP);TAB(1);T R) (TAB (17) (SLES (TR) (TAB (21) (STR\$ =  $(HT)$  ; THE (25) ; STRE (HL) 220 C=C+1 :: IF C=15 THEN 230 EL .SE 240 230 GOSUB 110 240 NEXT I 250 60%UB 110 260 GDTH 380 270 OPEN #2:"TP.E", OUTPUT 280 PRINT "IMPRESION DE RESULTAD "  $D\mathbb{S}^m$ 290 A\$="\_\_\_\_\_\_\_\_\_\_\_\_\_\_\_\_\_\_\_\_\_\_\_\_\_\_ 300 PRINT #2:"DUR";TAB(6);"IP";T 53 (10) PTP" (198 (16) (PTR" (188 (20)<br>63 (10) PTP" (198 (16) (PTP (189 (20) \$"TR"\$TAB(26)\$"HT"\$TAB(30)\$"HL"\$| **A%: :** 310 FOR I=1 TO A 320 INPUT #1:D :: INPUT #3,REC I  $: IP, TP, IR, IR, HT, HL$ 

330 PRINT #2:STR\$(D);TAB(6);STR\$ (IP) #TAB(10) #STR\$(TP) #TAB(15) #ST R\$(IR);TAB(20);STR\$(TR);TAB(26); STRS (HT); TAB (30); STRS (HL): : RALL  $A = R H L H + 1$ 340 IF RALLA=10 THEN PRINT #2:RP T\$("-",32):: RALLA=0 :: GOTO 350 350 NEXT I 360 PRINT #2:RPT\$("-",32): : : :  $\mathbf{1}$ 370 CLDSE #2 380 CLOSE #1 :: CLOSE #3 390 RUN "DSK1.RUTA-25" 400 END
Programa para calcular la cantidad de personal necesario por día.

100 CALL CLEAR :: DIM P (300) (8(3 000:003000:: PRINT "PERSONAL NEC ESARIO POR DIA" 110 BREN #2:"Didi..Reiowi-CPM",RE LATIVE, INTERNAL, INPUT , FIXED 54 :: OFEN #5: "DSK1. PAC-CPM", RELATI VE, INTERNAL, INFUT (FIXED 28) 120 NPUT #5,550 0:8 130 FDR 1=1 70 H 140 DISPLAY AT (24, 1): I :: INPUT #3.REC I:IP:TP:IR:TR:HT,HL :: IN FUT #5,REC I:PE,AL,OA  $150$  FOR K=IP TO TP-1 160 P (K) =P (K) +PE :: A (K) =A (K) +AL  $\pm 1$  C (K) = C (K) + CA **170 NEXT K** 180 NEXT I 190 CLOSE #3 :: CLOSE #5 :: X=TP Z2 :: Y=INT CO :: IF XOY THEN X=Y +1 :: 65TB 200 200 OPEN #4:"TP.E"+DUTPUT 210 PRINT #4:RPT\$("-",32):"DIA"; TAB(5); "P A C"; TAB(18); "DIA"  $T''$   $P''$   $A$   $C''$   $RPTS(T-T)$   $3201$ 220 FOR 1=0 TO X 230 PRINT #4:3TR\$(I);TAB(5);STR\$ (P(D));TAB(9);CTRS(R(I));TAB(13) #STRE(C(I));TAB(18);STRE(I+X+1); 249 PRINT # # TAB (22) # STR\$ (P (I+X+ 1009 TAB (260 \$ STR \$ (A (1+X+100 \$ TAB (3 00 10TRS (C (I+X+1) ) : 250 NEXT 1 260 PRINT #4:RPT\$("-",32): : : : 270 RUN "DSK1, RUTA-26"

69

W

 $\mathcal{L}^{\mathcal{I}}$ 

## Programa para imprimir el diagrama de barras.

100 CALL CLEAR :: FRINT "DIAGRAM A DE BARRAS" :: DIM LI (300) , LH (3 nn). 110 OPEN #3:"DSK1, RESULT-OPM", RE LATIVE, INTERNAL, INFUT , FINED 54 120 DFEN #4: "TP. E. 3", DUTPUT 130 INFUT #3,REC 0:8 140 INPUT #3,REC A:IP, TP, IR, TR, H  $T$ , HL 150 ROLLD=TP/32 :: R=INT(TP/32): : IF ROLLO>R THEN ROLLO=R+1 :: 6 DTD 176 160 ROLLO=R 170 C=32 180 FOR 1=1 TO ROLLD 190 PRINT #4:TAB (16); I: : RPT\$ (CH) R\$(264) , 32): : 200 FOR K=1 TO A 210 INPUT #3, REC K: IP, TP, IR, TR, H  $T, H<sub>L</sub>$ 220 IF IP+1>=0-32 THEN 270 230 IF TP+1>=0-32 THEN Z=1 :: LA =TP-IP-LI(K):: 6070 250 240 Z=1 :: LA=0 :: 68TO 340 250 IF LAX32 THEN LA=32 :: LI(K)  $=$ LI(K) +LA :: GOTO 340  $-$ 260 LI (K) =LI (K) +LR :: 63TU 340 270 IF IP+1<=0 THEN 290 280 GDTD 240 290 IF TP+1>=0-32 THEN 310 300 PRINT "ESTE CASO NO SE PUEDE PRESENTAR" :: EMP 310 IF TP+1<=0 THEN 230 320 X=32\*(I-i):: E=IP+1 :: LA=C-IP :: LIGO=LA+LIGO:: COTO 340 330 X=320(I-1):: Z=IP+1-X :: LA= TP-IP-LIGO:: LIGO=LA+LIGO:: 6 DTD 340 340 IF TP+1<=0 THEN 360 350 L=0 :: 6DTD 380 360 IF TP+HTKC THEN L=HT-LHKO:: LH(K)=L+LH(M):: 6DTD 380 370 L=0-TP-LH(4)) :: LH(K)=L+LH(K). 380 PRINT #4:TAB (Z) ;RPTS (CHR\$ (12 9),LA)&RPI&("%",L):: RA=RA+1 | 390 IF K=INT (8/2+1) THEN PRINT #4 : :RPT\$ (CHR\$ (264) + 32) : : : : 60TD  $-4111$ 400 NEXT K

in any.

T)

410 FRINT #4: :RPT\$ (CHR\$ (264) , 32  $1: RPTC' - "32111$ 420 C=0+32 430 NEXT I reported in the 440 PRINT #4: : : : : : : 450 CLOSE #3 :: CLOSE #4 n Sin 1940<br>San Carl Carl 1941<br>San Carl Carl 1941